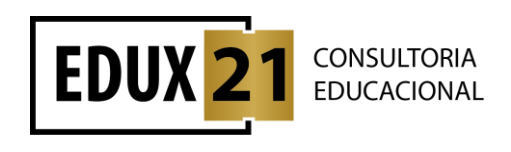

# **COMUNICADO EDUX21 EDITAL ENADE 2024**

Prezados clientes e parceiros,

Foi publicado, no Diário Oficial da União (DOU) de ontem, 22, o Edital n. 124, de 20 de julho de 2024, **em anexo**, que divulga as diretrizes, os procedimentos, os prazos e os demais aspectos relativos à realização da edição de 2024 do Exame Nacional de Desempenho dos Estudantes (Enade).

Assim como posto nas Portarias MEC n. 610 e n. 611, a edição de 2024 do exame é agora chamada de "Enade das Licenciaturas". Nesse sentido, o Edital n. 124/2024 estabelece o cronograma das ações referentes à Avalição Teórica (AT) e Avaliação Prática (AP), os objetivos, a estrutura do exame, e demais diretrizes referentes ao exame.

A prova será aplicada no dia 24 de novembro de 2024, no horário de Brasília, nesta forma:

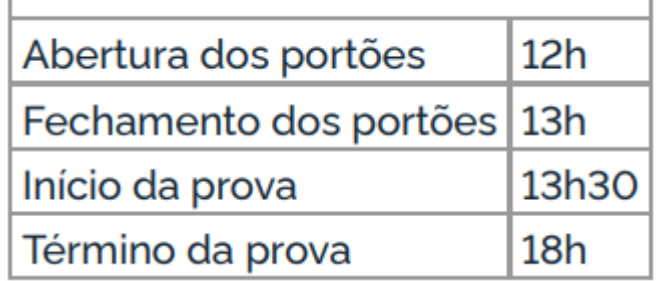

Com a publicação do Edital do Enade das Licenciaturas, a EDUX21 encaminhará o Plano Enade Edux21 – 2024, que tem o objetivo de orientar as IES acerca das ações a serem executadas, por toda a comunidade acadêmica, para que sejam obtidos Indicadores de Qualidade satisfatórios.

Continuamos à disposição.

Brasília, 23 de julho de 2024 **Edux21 Consultoria.**

# **DIÁRIO OFICIAL DA UNIÃO**

Publicado em: 22/07/2024 | Edição: 139-A | Seção: 3 - Extra A | Página: 1 **Órgão: Ministério da Educação/Instituto Nacional de Estudos e Pesquisas Educacionais Anísio Teixeira**

# **EDITAL Nº 124, DE 20 DE JULHO DE 2024**

O PRESIDENTE DO INSTITUTO NACIONAL DE ESTUDOS E PESQUISAS EDUCACIONAIS ANÍSIO TEIXEIRA (INEP), no exercício de sua competência prevista no art. 22, inciso I, do Anexo I do Decreto nº 11.204, de 21 de setembro de 2022, ten $\frac{1}{2}$ m vista o disposto no art. 5º e no art. 8º da Lei nº 10.861, de 14 de abril de 2004, e considerando o art. 7º, inciso I, item "b", do Decreto nº 9.235, de 15 de dezembro de 2017, bem como a Portaria Normativa nº 840, de 28 de agosto de 2018, a Portaria MEC nº 610, de 27 de junho de 2024, e a Portaria MEC nº 611, de 27 de junho de 2024, resolve tornar públicas as diretrizes, os procedimentos, os prazos e os demais aspectos relativos à realização da edição de 2024 do Exame Nacional de Desempenho dos Estudantes (Enade).

#### 1. DAS DISPOSIÇÕES PRELIMINARES

1.1 Este Edital dispõe sobre as diretrizes, os procedimentos, os prazos e os demais aspectos relativos ao Enade 2024, nesta edição aplicado exclusivamente aos cursos de licenciaturas (Enade das Licenciaturas), a serem cumpridos pelo Inep, pelas Instituições de Educação Superior (IES) e pelos estudantes habilitados para o Exame.

1.2 O Enade das Licenciaturas cumprirá os seguintes cronogramas, conforme horário de Brasília-

DF:

1.2.1 Cronograma para aplicação da Avaliação Teórica (AT):

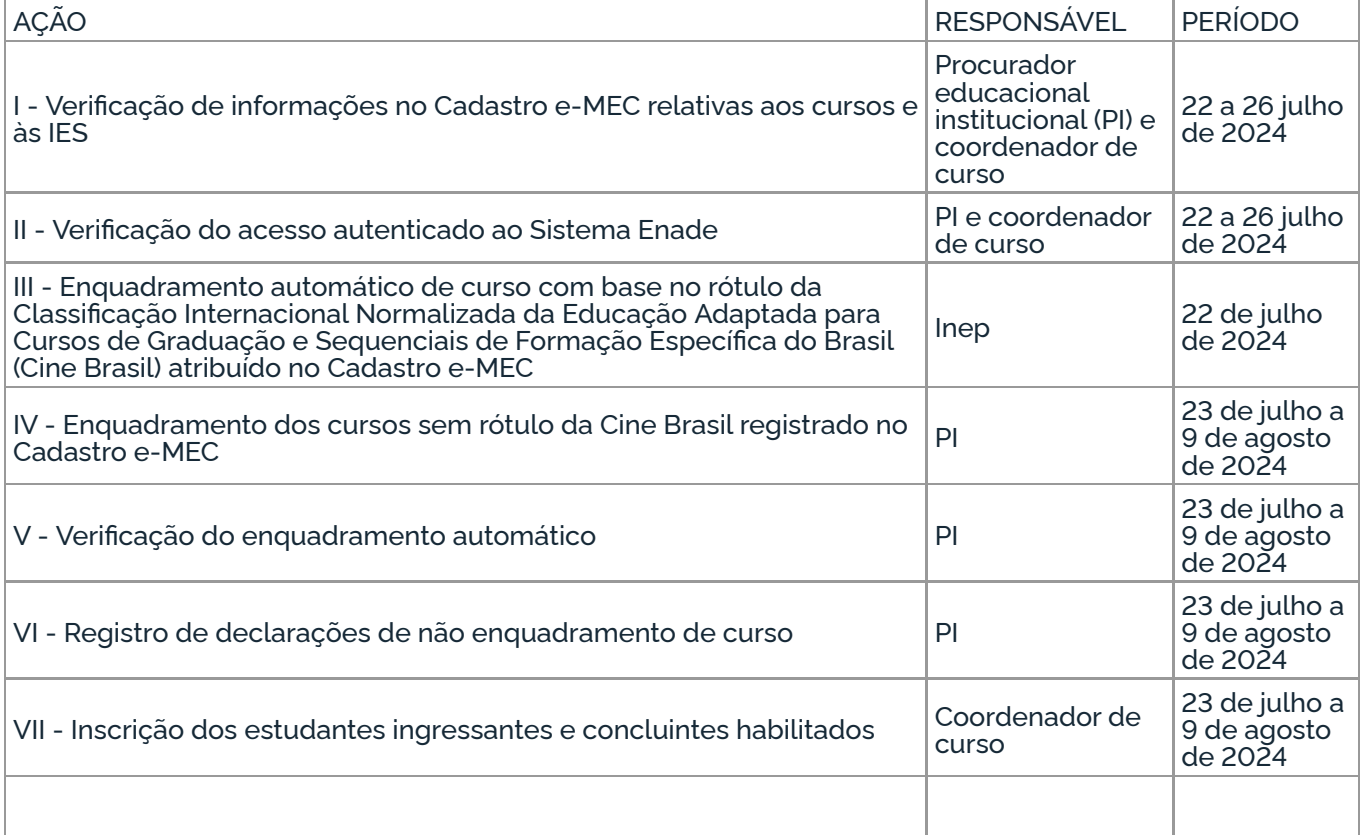

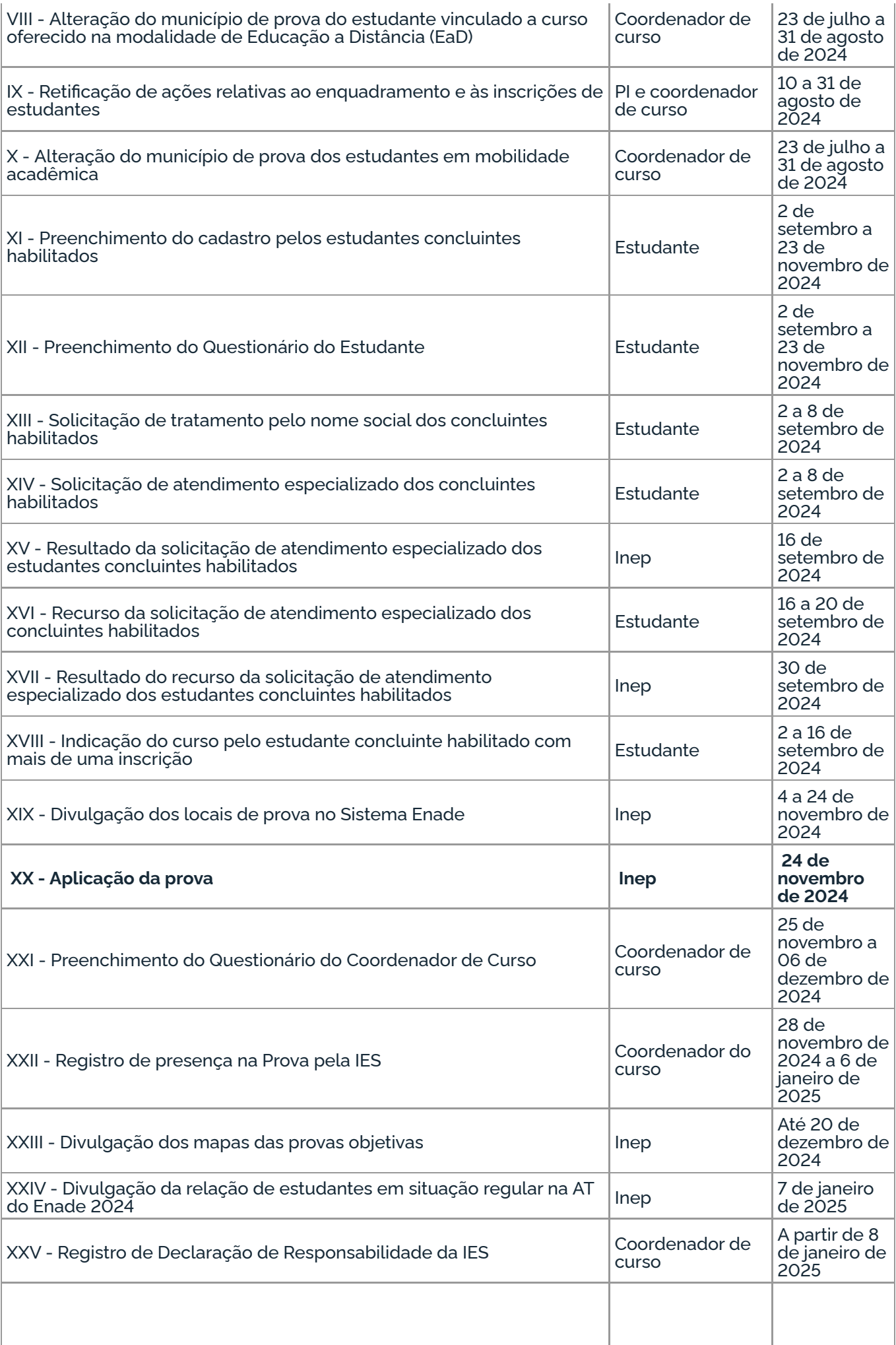

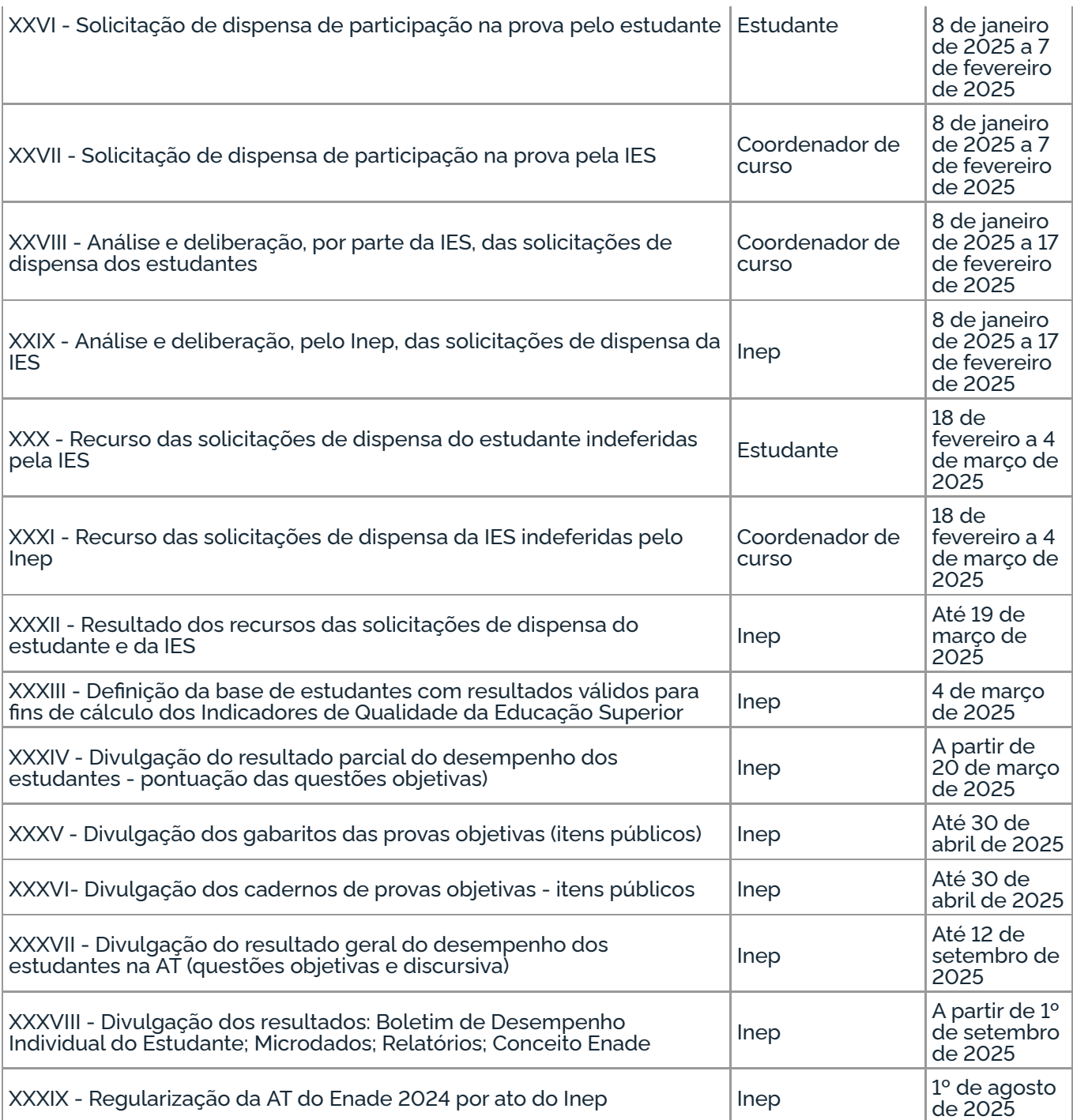

1.2.2 Cronograma para realização da Avaliação da Prática (AP):

a) 1º período de AP: segundo semestre de 2024

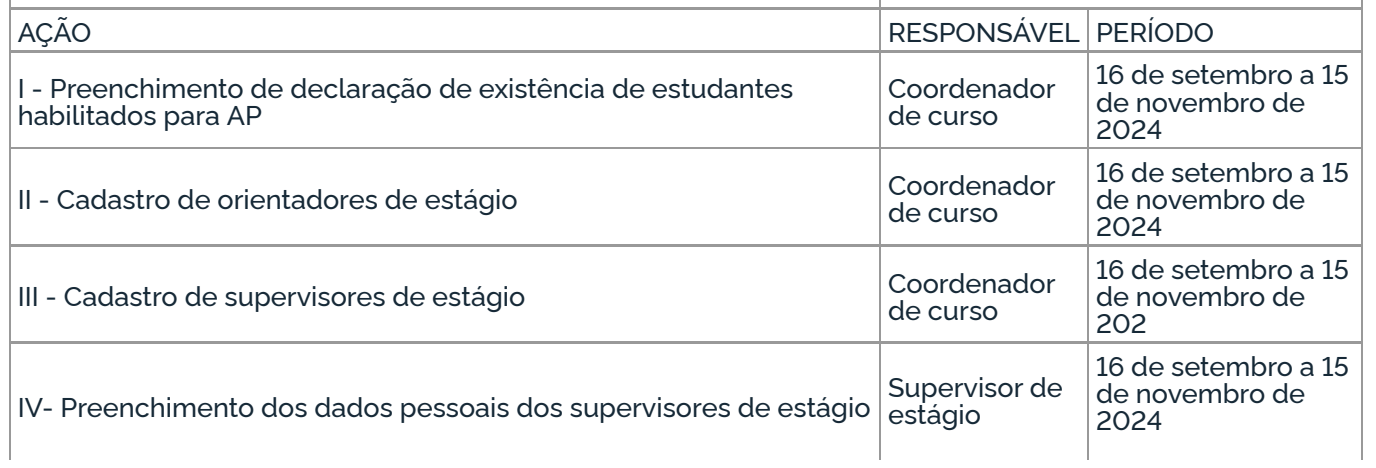

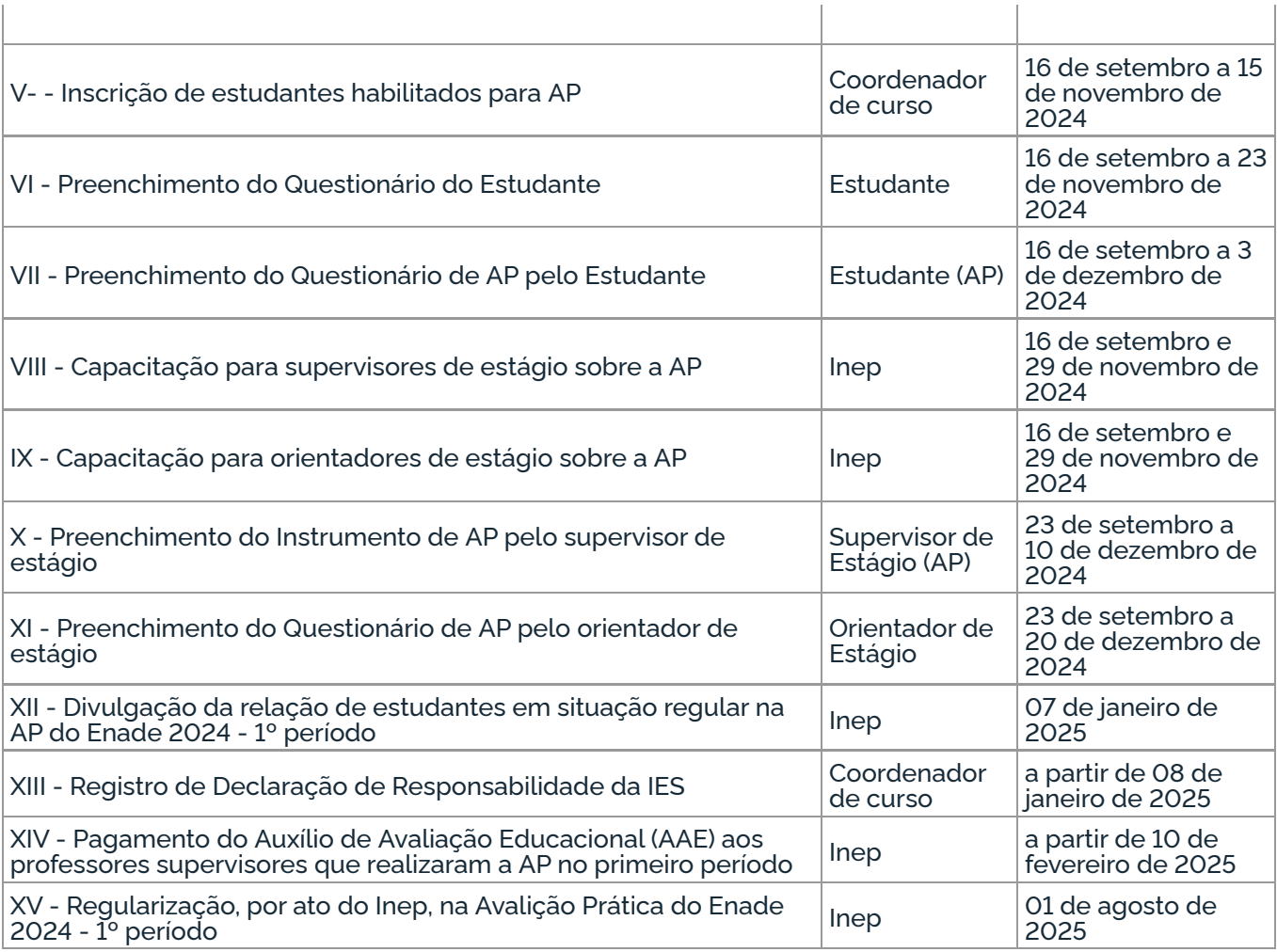

b) 2º período de AP: primeiro semestre de 2025

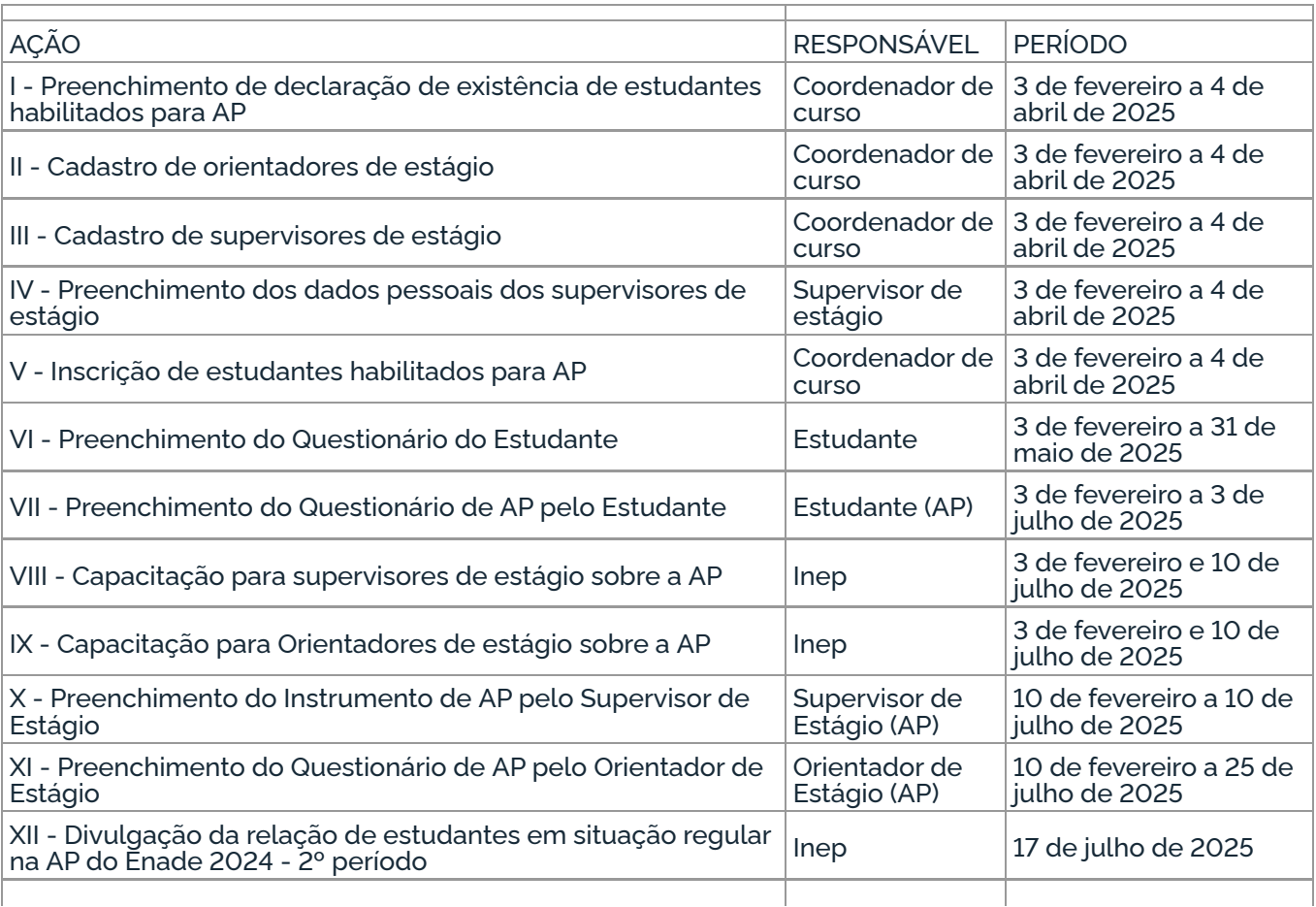

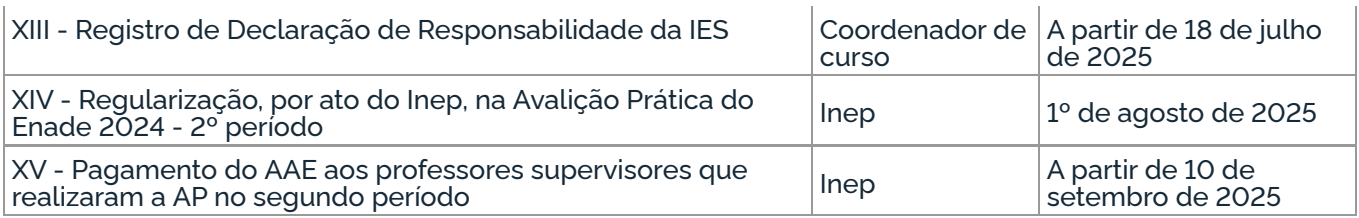

1.3 A aplicação das provas do Enade das Licenciaturas ocorrerá no dia 24 de novembro de 2024 e seguirá o horário de Brasília-DF, conforme descrito a seguir:

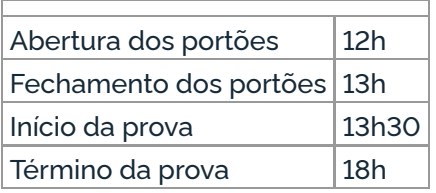

1.4 As provas do Enade serão aplicadas por Instituição Aplicadora contratada pelo Inep em todos os estados e no Distrito Federal.

1.5 O Enade das Licenciaturas avaliará cursos, por intermédio do desempenho dos estudantes, vinculados às áreas definidas pela Portaria MEC nº 611, de 27 de junho de 2024.

1.6 O Enade das Licenciaturas será realizado pelo Inep, sob a orientação da Comissão Nacional de Avaliação da Educação Superior (Conaes), e contará com o apoio técnico de Comissões Assessoras de Área (CAA), considerando as Áreas de Avaliação do Enade de que trata o item 4 deste Edital.

1.7 O Enade é componente curricular obrigatório, conforme determina o § 5º do art. 5º da Lei nº 10.861, de 14 de abril de 2004, e o § 1º do art. 39 da Portaria Normativa MEC nº 840, de 24 de agosto de 2018, sendo o ateste, pelo Inep, da situação regular do estudante no Exame condição necessária para a conclusão do curso de graduação.

1.8 É de responsabilidade da IES e dos estudantes habilitados acompanhar a divulgação de todos os atos, editais e comunicados referentes ao Enade das Licenciaturas que forem publicados no Diário Oficial da União, informados no Portal do Inep e/ou no Sistema Enade.

1.9 É de responsabilidade da IES informar ao estudante habilitado sobre sua inscrição no Enade das Licenciaturas.

1.10 O Sistema Enade estará disponível no endereço <enade.inep.gov.br>.

1.10.1 As ações de estudantes, coordenadores de curso, orientadores de estágio, supervisores de estágio e procuradores educacionais institucionais deverão ocorrer em ambiente de acesso restrito no Sistema Enade, por meio de autenticação, com o uso de login e senha pessoal e intransferível.

1.10.1.1 Será utilizado como login e senha no Sistema Enade o Login Único.

1.10.1.2 O Login Único é um meio de acesso digital do usuário aos serviços públicos digitais que garante a identificação de cada cidadão que acessa os serviços digitais do governo. No entanto, o Inep não tem gestão sobre este cadastro. Em caso de dificuldades para criação ou recuperação de senha no Portal Gov.br, o usuário deve entrar em contato com o Ministério da Gestão e da Inovação em Serviços Públicos, responsável pelo Portal Gov.br.

1.10.2 Antes de efetuar qualquer ação, os atores indicados no item 1.10.1 deverão ler este Edital, os anexos e os atos normativos nele mencionados, para tomarem ciência de todas as condições neles estabelecidas e certificarem-se de que preenchem todos os requisitos para o Enade das Licenciaturas.

1.10.3 Atos ou omissões dos atores mencionados neste Edital que permitam a terceiros o acesso ao Sistema Enade, com utilização de seu login e senha, configuram-se como irregularidade passível de sanções previstas na legislação vigente.

## 2. DOS OBJETIVOS

2.1 O Enade das Licenciaturas avaliará os cursos e a IES a partir do desempenho dos estudantes, com os seguintes objetivos:

I. aferir o desempenho dos estudantes em prova teórica e suas percepções sobre o processo formativo da graduação;

II. avaliar, com fins diagnósticos, os conhecimentos, as competências e as habilidades práticas desenvolvidas pelos estudantes na graduação, bem como levantar informações a respeito das características, condições e atividades práticas realizadas.

2.2 Os resultados dos estudantes no Enade servirão para a produção de informações subsidiárias às ações de indução da qualidade da educação superior no âmbito do Sistema Nacional de Avaliação da Educação Superior (Sinaes).

2.3 Os resultados da prova do Enade serão utilizados para fins de cálculo dos Indicadores de Qualidade da Educação Superior, conforme definido pela Portaria Normativa MEC nº 840, de 24 de agosto de 2018.

2.4 Os resultados da AP serão utilizados para fins diagnósticos, não integrando os indicadores voltados à supervisão e à regulação da Educação Superior.

#### 3. DA ESTRUTURA DO EXAME

3.1 O Enade das Licenciaturas será composto por dois processos avaliativos: AT e AP.

3.2 O Enade das Licenciaturas abrangerá a aplicação dos seguintes instrumentos:

3.2.1 Prova teórica: destinada a aferir o desempenho dos estudantes em relação aos conteúdos programáticos previstos nas diretrizes curriculares nacionais do respectivo curso de graduação, suas habilidades para ajustamento às exigências decorrentes da evolução do conhecimento e suas competências para compreender temas exteriores ao âmbito específico de sua profissão, ligados à realidade brasileira e mundial e a outras áreas do conhecimento.

3.2.2 Questionário de AP do Estudante: destinado à avaliação de conhecimentos, competências e habilidades práticas, e aplicado durante os estágios supervisionados obrigatórios previstos nas diretrizes curriculares nacionais.

3.2.3 Questionário do Estudante: destinado a coletar informações que permitam caracterizar o perfil dos estudantes e o contexto de seus processos formativos, as quais são relevantes para a compreensão dos resultados teóricos e práticos dos estudantes no Enade e para subsidiar os processos de avaliação dos cursos de graduação e das IES.

3.2.4 Questionário de AP pelo Orientador de Estágio: destinado a avaliar as contribuições do estágio para o percurso formativo do estudante, assim como as condições de acompanhamento do estágio supervisionado.

3.2.5 Instrumento de AP pelo Supervisor de Estágio: destinado a avaliar a atuação do licenciando durante a regência de classe de uma aula observada, bem como coletar informações a respeito das características e das condições de trabalho do docente, de supervisão do estágio.

3.2.6 Questionário de Percepção de Prova: destinado a coletar informações que permitam aferir a percepção dos estudantes em relação à prova, auxiliando, também, na compreensão dos resultados dos estudantes no Enade.

3.2.7 Questionário do Coordenador de Curso: destinado a levantar informações que permitam caracterizar o perfil do coordenador de curso e o contexto dos processos formativos, auxiliando também na compreensão dos resultados dos estudantes no Enade.

3.3 Os instrumentos previstos nos itens 3.2.1, 3.2.2 e 3.2.3 são de caráter obrigatório, configurarão a efetiva participação no Exame e serão objeto de verificação no processo de atribuição de regularidade dos estudantes perante o Enade das Licenciaturas.

3.4 As provas do Enade serão elaboradas com base nos conteúdos previstos nas Diretrizes Curriculares Nacionais, em dispositivos normativos e em legislações de regulamentação do exercício profissional vigentes e atinentes às Áreas de Avaliação.

3.5 As Matrizes de Referência de cada Área de Avaliação da prova do Enade das Licenciaturas, publicadas em regulamentação específica, são definidas pelo Inep em conjunto com as CAA e estabelecem o perfil, as competências e os objetos de conhecimento que serão avaliados no Exame.

3.6 As provas do Enade das Licenciaturas, em cada uma de suas Áreas de Avaliação, serão elaboradas com itens provenientes do Banco Nacional de Itens da Educação Superior, tendo como fundamento o disposto nas Matrizes de Referência publicadas pelo Inep no Diário Oficial da União e no Portal do Inep.

3.7 As provas do Enade das Licenciaturas, com duração total de 4 (quatro) horas e 30 (trinta) minutos, serão compostas por uma parte de Formação Geral Docente, comum aos cursos de todas as áreas, e uma de Componente Específico, próprio de cada Área de Avaliação das Licenciaturas.

3.7.1 A parte de Formação Geral Docente, que compreende os conteúdos transversais pedagógicos comuns a todas as áreas que serão avaliadas, terá 27 (vinte e sete) questões de múltipla escolha, envolvendo situações-problema e estudos de caso.

3.7.2 A parte de Componente Específico de cada Área de Avaliação das Licenciaturas terá 37 (trinta e sete) questões, sendo 1 (uma) discursiva e 36 (trinta e seis) de múltipla escolha, envolvendo situações-problema e estudos de caso.

3.7.2.1 A questão discursiva do Componente Específico, além de abordar aspectos envolvendo situações-problema e estudos de caso afeitos aos objetos do conhecimento da área, também avaliará aspectos como clareza, coerência, coesão, estratégias argumentativas, vocabulário e gramática adequados à norma padrão da língua portuguesa.

3.7.3 O modelo de prova teórica do Enade das Licenciaturas adotará a metodologia de Blocos Incompletos Balanceados (BIB), para viabilizar maior cobertura das matrizes de referência, testagem de itens para edições futuras, comparabilidade entre edições e a definição de padrões mínimos de desempenho.

3.7.4 A adoção da metodologia ensejará a divulgação dos cadernos de prova e gabaritos (itens públicos) somente após a conclusão das análises dos resultados, omitidos os itens selecionados para edições futuras.

3.7.5 Serão divulgados, após a aplicação das provas, os Mapas das Provas Objetivas, para conferência das temáticas contempladas (perfis, competências e objetos de conhecimento).

3.8 No âmbito do Enade das Licenciaturas, o Inep aferirá, com objetivo diagnóstico, as competências práticas dos estudantes, a partir de uma avaliação aplicada durante a realização dos estágios supervisionados obrigatórios realizados em escolas de Educação Básica, públicas ou privadas, com foco no período em que o estudante assume a regência de classe, denominada AP.

3.8.1 No caso de curso cujo estágio supervisionado tenha mais de um momento de realização de atividades de regência de classe, o estudante deverá ser preferencialmente inscrito para avaliação no último momento de regência planejada ou em outro período de regência determinado pelo coordenador

3.8.2 O estudante deverá ser inscrito na AP uma única vez por curso, ainda que realize estágio supervisionado com atividade de regência de classe por mais de uma vez no decorrer de sua graduação.

3.9 A AP envolverá a participação de Orientadores e Supervisores de Estágios, sendo que, no âmbito do Enade das Licenciaturas, entende-se por:

3.9.1 Orientador de estágio: o docente da IES responsável pelo acompanhamento do estágio supervisionado obrigatório no curso de graduação do estudante, cadastrado pelo Coordenador de Curso no Sistema Enade.

3.9.2 Supervisor de estágio: o docente da escola de educação básica em que o estudante realiza o estágio supervisionado obrigatório, atuante na área de conhecimento do curso de graduação do estudante e cadastrado pelo Coordenador de Curso no Sistema Enade.

3.9.3 O professor supervisor atuará como avaliador externo do Inep no processo da AP.

3.9.4 O processo de avaliação realizado pelo professor supervisor conclui-se com o preenchimento do instrumento descrito no item 3.2.5, no período estipulado no item 1.2.2, que deverá ser acessado por meio do Sistema Enade.

3.9.5 O professor supervisor receberá o valor de R\$ 100,00 (cem reais) por avaliação realizada com o devido e completo preenchimento do instrumento descrito no item 3.2.5, até o limite de R\$ 1.000,00 (mil reais por semestre).

3.9.6 O pagamento ocorrerá por meio de AAE, conforme os períodos descritos no item 1.2.2.

3.9.7 O professor supervisor deverá preencher, diretamente no Sistema Enade, no período estipulado no item 1.2.2, formulário com seus dados pessoais e informações bancárias para que possa receber o AAE.

3.9.8 O professor supervisor terá acesso a funcionalidade no Sistema Enade que permitirá pesquisar os estudantes a ele vinculados no processo avaliativo.

3.9.9 O professor supervisor será cadastrado pelo coordenador de curso dos estudantes supervisionados.

3.9.10 O processo de avaliação realizado pelo professor orientador conclui-se com o preenchimento do instrumento descrito no item 3.2.4, no período estabelecido no item 1.2.2.

3.9.11 O professor orientador deverá acessar seu questionário de avaliação por meio do Sistema Enade.

3.9.12 Antes de efetuar qualquer ação, os orientadores e supervisores de estágio deverão ler este Edital, os anexos e os atos normativos nele mencionados, para tomarem ciência de todas as condições neles estabelecidas e certificarem-se de que preenchem todos os requisitos relativos ao Enade das Licenciaturas.

3.9.13 O processo de AP realizado pelo estudante é de caráter obrigatório e conclui-se com o preenchimento do instrumento descrito no item 3.2.2, no período estabelecido no item 1.2.2, sendo objeto de verificação no processo de atribuição de regularidade do estudante.

#### 4. DOS CURSOS AVALIADOS

4.1 O Enade das Licenciaturas será aplicado para fins de avaliação de desempenho dos estudantes dos cursos vinculados às Áreas de Avaliação relacionadas abaixo, com a devida correspondência de grau acadêmico conferido e rótulo da Classificação Internacional Normalizada da Educação adaptada para os cursos de graduação e sequenciais do Brasil (Cine Brasil) vinculados a cada Área de Avaliação do Enade:

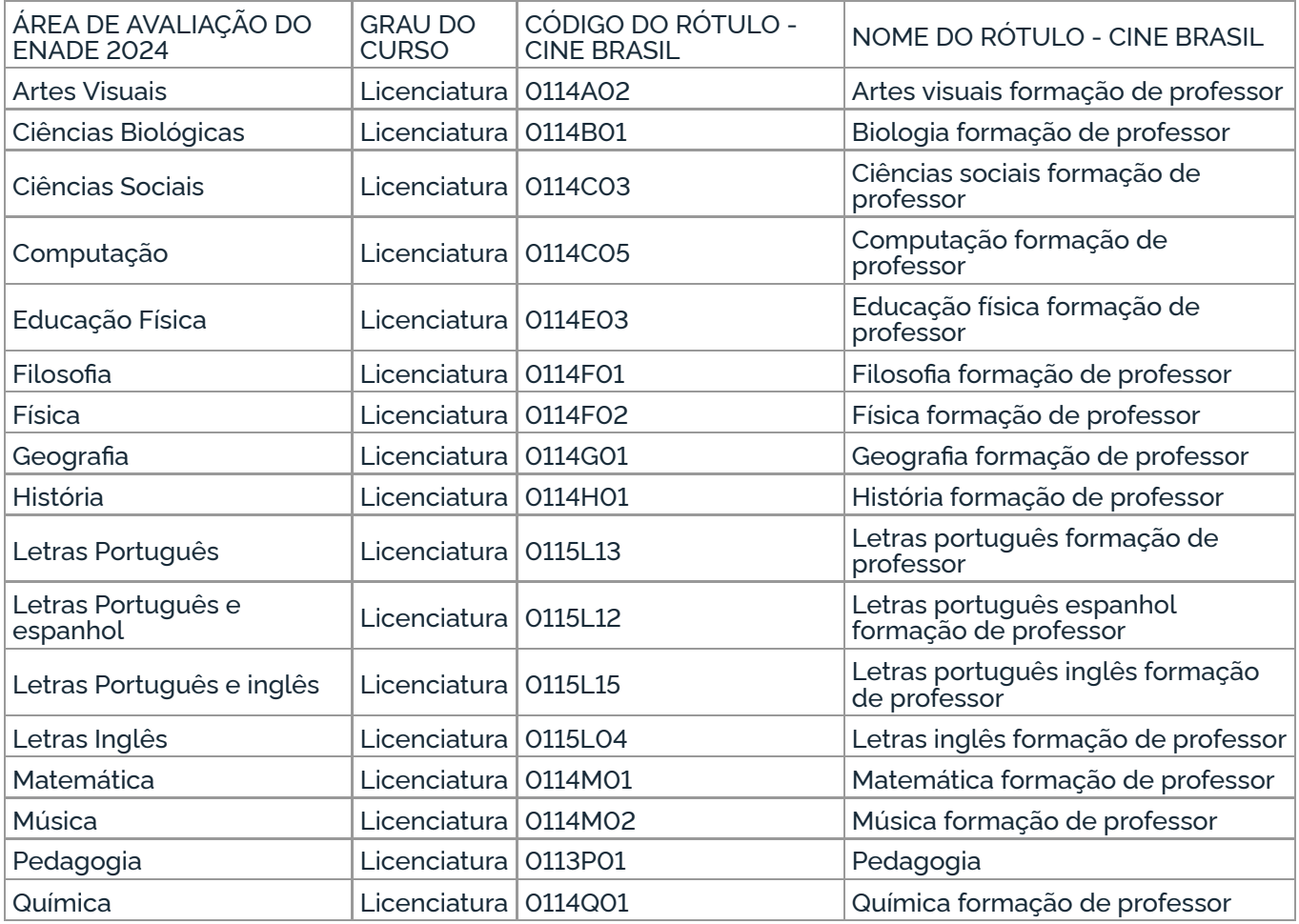

4.2 Os desempenhos dos estudantes serão avaliados na prova do Enade das Licenciaturas, com base nas Matrizes de Referência publicadas pelo Inep, previstas nos itens 3.4 a 3.7 deste Edital.

# 5. DOS ESTUDANTES HABILITADOS

5.1 Deverão ser inscritos no Enade das Licenciaturas todos os estudantes ingressantes e concluintes habilitados de cursos de licenciatura vinculados às Áreas de Avaliação previstas no item 4.1 deste Edital, que atendam aos critérios de habilitação.

5.1.1 Consideram-se estudantes habilitados para a AT:

a) ingressantes: aqueles que tenham iniciado o respectivo curso no ano de 2024, estejam devidamente matriculados e tenham de 0 a 25% da carga horária mínima do currículo do curso integralizada até o último dia do período de retificação de inscrições do Enade das Licenciaturas;

b) concluintes de cursos de licenciatura: aqueles que tenham integralizado 80% ou mais da carga horária mínima do currículo do curso definido pela IES e não tenham colado grau até o último dia do período de retificação de inscrições do Enade das Licenciaturas; ou aqueles com previsão de integralização de 100% da carga horária do curso até julho de 2025.

5.1.2 Consideram-se estudantes habilitados à AP os estudantes dos cursos das áreas de licenciatura elencadas no item 4.1 deste Edital que, no âmbito do estágio supervisionado obrigatório, estejam realizando ou que iniciem a regência de classe na Educação Básica durante o período das inscrições na AP e até o final do mês julho de 2025.

5.1.3 Excepcionalmente para os casos de estudantes vinculados a sedes ou polos de apoio presencial de cursos no estado do Rio Grande do Sul que tiveram calendário acadêmico afetado em decorrência de calamidade pública provocada pelas recentes enchentes e desastres climáticos, bem

como os casos de estudantes vinculados a IES públicas que tiveram calendário acadêmico afetado em decorrência da paralisação de docentes e de técnicos, serão considerados os seguintes prazos e critérios específicos:

I - O estudante que teria condição de colar grau até 31 de agosto de 2024, mas teve o calendário acadêmico afetado pelos motivos elencados no item 5.1.3 e tem nova previsão de colar grau até 31 de outubro de 2024 é considerado como não habilitado ao Enade das Licenciaturas, estando automaticamente em situação regular junto ao Exame, devendo tal situação ser registrada em seu histórico escolar, nos termos do § 2º do art. 58 da Portaria Normativa MEC nº 840, de 24 de agosto de 2018.

5.1.4 Os estudantes não habilitados nos termos dos itens 5.1.3 e 5.1.4 devem ter registrados no histórico escolar os termos do inciso I, § 2º, do art. 58 da Portaria MEC nº 840, de 24 de agosto de 2018.

5.2 Os estudantes habilitados à AT e à AP deverão ser inscritos pelas IES nos períodos definidos no item 1.2.2 deste Edital.

5.3 Os critérios de habilitação tanto para a AT quanto para a AP também se aplicam aos estudantes de cursos de formação pedagógica para graduados não licenciados, de cursos de segunda licenciatura e de cursos do Programa Nacional de Formação de Professores da Educação Básica (Parfor), desde que os referidos cursos tenham sido enquadrados nos termos do item 4.1 deste Edital.

5.4 Os estudantes que já tenham cumprido, no âmbito do estágio obrigatório, todos os períodos de regência de classe na Educação Básica antes do início das inscrições da AP do Enade das Licenciaturas serão considerados não habilitados e não deverão ser inscritos na AP nesta edição do Exame, nos termos do § 5º do art. 5º da Lei nº 10.861, de 14 de abril de 2004.

5.5 O estudante habilitado para o Enade das Licenciaturas deverá ser inscrito na Avaliação Teórica, pela IES, independentemente de haver registro de sua participação em edições anteriores do Exame.

5.6 Serão considerados em situação irregular no Enade das Licenciaturas os estudantes habilitados para a AT e/ou para a AP que não forem inscritos por suas respectivas IES no período estabelecido no item 1.2.2 deste Edital ou que forem devidamente inscritos e deixarem de cumprir as obrigações previstas.

5.7 O estudante de cursos avaliados pelo Enade das Licenciaturas que colar grau até o último dia do período de retificação de inscrições desta edição do Exame é considerado como não habilitado a esta edição do Enade, estando automaticamente em situação regular no Exame, devendo tal situação ser registrada em seu histórico escolar, nos termos do § 2º do art. 58 da Portaria Normativa MEC nº 840, de 24 de agosto de 2018.

5.8 O estudante de cursos avaliados pelo Enade das Licenciaturas que estiver afastado, sem vínculo com a IES ou com matrícula trancada até o último dia do período de retificação das inscrições desta edição do Exame é considerado como não habilitado ao Enade das Licenciaturas, estando automaticamente dispensado desta edição do Exame, devendo tal situação, quando pertinente, ser registrada em seu histórico escolar, nos termos do inciso I do § 2º do art. 58 da Portaria Normativa MEC nº 840, de 24 de agosto de 2018.

5.9 Para a definição da habilitação dos estudantes transferidos de outra IES, ingressantes ou concluintes, deverá ser considerada como a data de início da graduação aquela da matrícula no primeiro curso, desde que o curso original pertença à mesma Área de Avaliação do Enade do curso em que o estudante está sendo inscrito no Enade das Licenciaturas.

5.10 Os estudantes ingressantes habilitados, devidamente inscritos pelas IES, ficarão dispensados da participação no Enade das Licenciaturas, tendo sua situação regular atribuída pelo Inep.

5.11 Os estudantes habilitados para a AT e/ou para a AP, devidamente inscritos pelas IES, ficam convocados para participação no Enade das Licenciaturas, nos termos, prazos e regras deste Edital, tendo sua situação regular atribuída conforme item 6 deste Edital.

5.12 O estudante concluinte habilitado, devidamente inscrito pelas IES, de curso oferecido na modalidade de Educação a Distância (EaD) que esteja vinculado a polo de apoio presencial localizado no exterior será dispensado de participação na prova do Enade das Licenciaturas, por ato do Inep, no Sistema Enade, permanecendo a obrigatoriedade de sua participação mediante preenchimento do Questionário do Estudante.

5.13 Os casos em que forem constatadas diferenças entre as informações apresentadas no processo de inscrições do Enade das Licenciaturas e outras bases oficiais da administração pública federal serão encaminhados para análise e adoção das medidas cabíveis pelo Ministério da Educação.

#### 6. DA SITUAÇÃO REGULAR DO ESTUDANTE

6.1 Os estudantes habilitados terão sua situação regular no Enade das Licenciaturas divulgada pelo Inep, no Sistema Enade <enade.inep.gov.br>, em relatório específico, conforme os itens 1.2 e 6.5 deste Edital.

6.2 A situação regular do estudante habilitado inscrito no Enade das Licenciaturas será atribuída mediante uma das seguintes ocorrências:

6.2.1 Para o estudante habilitado exclusivamente para a AT: preenchimento do Questionário do Estudante e participação na prova, atestada pela assinatura da lista de presença, nos termos do item 14.4.2.

6.2.2 Para o estudante habilitado exclusivamente para a AP: preenchimento do Questionário do Estudante e do Instrumento de AP.

6.2.3 Para o estudante habilitado tanto para a AT quanto para a AP: preenchimento do Questionário do Estudante, participação na prova, atestada pela assinatura da lista de presença, nos termos do item 14.4.2, e o preenchimento do Instrumento de AP.

6.2.4 Por intermédio de dispensa de prova, quando do cumprimento dos demais requisitos previstos para a atribuição da situação regular perante esta edição do Exame, nos termos deste Edital.

6.2.5 Por intermédio de dispensa integral da AT (prova e Questionário do Estudante) por ato do Inep ou por registro de Declaração de Responsabilidade da IES, quando do cumprimento dos demais requisitos previstos para a atribuição da situação regular perante esta edição do Exame, nos termos deste Edital.

6.2.6 Por intermédio de dispensa integral da AP por ato do Inep (Instrumento de AP e Questionário do Estudante) ou por registro de Declaração de Responsabilidade da IES, quando do cumprimento dos demais requisitos previstos para a atribuição da situação regular perante esta edição do Exame, nos termos deste Edital.

6.2.7 Por intermédio de dispensa integral no Enade (AT e AP) por ato do Inep, conforme item 1.2.2.

6.3 Os estudantes que não cumprirem as obrigações previstas para a configuração da situação regular perante esta edição do Exame, nos termos deste Edital, ficarão em situação irregular no Enade das Licenciaturas.

6.4 A regularização da situação de estudantes que ficarem em condição irregular no Enade das Licenciaturas ocorrerá conforme o item 20 deste Edital.

6.5 A situação regular dos estudantes atribuída pelo Inep será atestada por meio do Relatório de Estudantes em Situação Regular no Enade das Licenciaturas, a ser disponibilizado à IES no Sistema Enade.

6.5.1 Alternativamente, a regularidade dos estudantes habilitados à AT poderá ser verificada pela própria IES, conforme item 1.2, ação "Registro de presença na Prova pela IES", mediante os seguintes procedimentos:

6.5.1.1 O estudante inscrito na AT que sair com o espaço para anotação das questões, documento que contém um código alfanumérico de confirmação de presença no Exame, conforme previsto pelo item 16.1.29 deste Edital, poderá entregá-lo ao coordenador de curso, de forma voluntária, no mesmo dia da prova, após a aplicação, ou em qualquer outro dia posterior;

6.5.1.2 O coordenador de curso poderá registrar a presença do estudante na prova por meio da validação, junto ao Sistema Enade, do código alfanumérico constante no Rascunho do Cartão-Resposta;

6.5.1.3 O coordenador de curso deverá verificar se o estudante foi eliminado da prova do Enade das Licenciaturas por meio das informações da funcionalidade "Registro de Presença" do Sistema Enade. Conforme o item 17, participantes eliminados da prova são considerados irregulares junto ao Exame e não poderão ter a presença atestada pela IES;

6.5.1.4 O coordenador de curso deverá verificar se o estudante preencheu totalmente o Questionário do Estudante, por meio das informações disponíveis nas funcionalidades "Pesquisar presença registrada" e/ou "Consulta de inscritos" do Sistema Enade.

6.5.1.5 Caso o estudante tenha sido dispensado da realização da prova pelo Inep, o coordenador deverá verificar se houve preenchimento total do Questionário do Estudante, para a verificação da regularidade;

6.5.2 Nos casos em que o estudante é habilitado para a AP, o coordenador de curso deverá verificar junto ao Sistema Enade se houve o preenchimento completo pelo estudante do Questionário do Estudante e do Instrumento de AP.

6.5.3 Mediante a presença registrada pela IES no Sistema Enade e a confirmação do preenchimento do Questionário do Estudante, assim como do Instrumento de AP, quando da habilitação para tal avaliação, a instituição possuirá os elementos necessários para considerar a situação do estudante regular no Exame e poderá realizar a colação de grau e a expedição de diploma, caso o estudante já tenha integralizado 100% dos demais componentes curriculares obrigatórios do curso e não possua outras pendências;

6.5.4 O Inep não disponibilizará, por quaisquer outros meios, o código alfanumérico impresso no espaço para anotação das questões;

6.5.5 Caso o estudante participe da prova, mas não saia com o espaço para anotação das questões ou opte por não entregar o impresso à instituição, e tenha preenchido o Questionário do Estudante, será necessário aguardar a divulgação da regularidade no Enade das Licenciaturas, conforme previsto no item 1.2 deste Edital.

6.5.5 O espaço para anotação das questões deverá ser guardado, impresso ou de forma digital, pela instituição, pelo prazo mínimo de um ano, para averiguação de eventuais inconsistências;

6.5.6 Após a divulgação do Relatório de Estudantes em Situação Regular junto ao Enade das Licenciaturas, poderão ser realizadas auditorias, por parte do Inep, com o objetivo de assegurar que foram cumpridos todos os requisitos para a regularidade dos estudantes atribuídas pelas IES.

6.6 No histórico escolar do estudante, ficará registrada a situação regular em relação à obrigação de sua participação no Enade das Licenciaturas, nos termos do § 1º do art. 58 da Portaria Normativa MEC nº 840, de 24 de agosto de 2018.

6.7 A ausência de ateste da situação regular do estudante no Enade das Licenciaturas, por meio de relatório específico disponibilizado no Sistema Enade, impossibilita a colação de grau do estudante, em decorrência da não conclusão do curso por ausência de cumprimento de componente curricular obrigatório, conforme previsto no § 5º do art. 5º da Lei nº 10.861, de 14 de abril de 2004.

7. DAS INFORMAÇÕES CADASTRAIS E DO ACESSO DOS REPRESENTANTES DA IES AO SISTEMA ENADE

7.1 Todos os dados cadastrais da IES e dos cursos constantes no Sistema Enade são provenientes do Cadastro e-MEC, mantido pelo Sistema e-MEC, incluindo os endereços dos cursos, os dados do PI e do coordenador de curso.

7.1.1 Os dados relativos às escolas de Educação Básica onde serão realizadas as atividades de estágio supervisionado obrigatório dos estudantes avaliados são provenientes das bases do Censo da Educação Básica.

7.1.2 O PI e o coordenador de curso devem verificar se os dados da IES e dos cursos estão atualizados no Cadastro e-MEC, no período previsto no item 1.2 deste Edital, tendo em vista que esses dados definirão os acessos de ambos ao Sistema Enade e os locais de prova dos estudantes.

7.1.3 Os dados relativos às IES e aos cursos, provenientes do Cadastro e-MEC, serão armazenados nas bases de dados do Enade, refletindo as informações existentes no início do enquadramento de cursos para o Enade das Licenciaturas ou atualizadas posteriormente pela IES até o final do período de retificação das inscrições, previsto no item 1.2 deste Edital.

7.1.3.1 Os dados das IES e dos cursos serão congelados na base de dados do Enade, para fins de alimentação de relatórios relativos à edição do Enade, sendo utilizadas, inclusive, para consultas futuras no Sistema Enade e divulgação dos Indicadores da Qualidade da Educação Superior.

7.2 O PI e o coordenador de curso deverão verificar seus acessos ao Sistema Enade no endereço <enade.inep.gov.br>, por meio de autenticação no Portal Gov.br, no endereço <sso.acesso.gov.br>, conforme o item 1.2 deste Edital.

7.2.1 A senha de acesso ao Sistema Enade é individual e intransferível, podendo ser alterada a qualquer tempo no endereço <sso.acesso.gov.br>. Caberá exclusivamente ao PI e ao coordenador de curso toda a responsabilidade pela guarda em segurança da senha e pelo seu uso indevido.

7.3 O Inep não se responsabiliza por dificuldades de acesso ao Sistema Enade em decorrência de inconsistências nas informações do curso e/ou da IES no Cadastro e-MEC, no Portal Gov.br ou por quaisquer motivos de ordem técnica dos aparelhos eletrônicos, falhas de comunicação, problemas de senha, congestionamento das linhas de comunicação, procedimento indevido da IES, bem como por outros fatores que impossibilitem a transferência de dados.

7.4 A não observância dos períodos de verificação de informações cadastrais da IES e dos cursos, bem como de acesso do PI e do coordenador de curso, poderá ensejar responsabilização da IES quanto à situação do enquadramento e/ou das inscrições no Sistema Enade.

#### 8. DO ENQUADRAMENTO DOS CURSOS

8.1 Considera-se enquadramento de curso neste Edital o processo pelo qual cada curso é vinculado à respectiva Área de Avaliação do Enade das Licenciaturas, tomando-se como referência seu rótulo Cine Brasil registrado no Cadastro e-MEC, seu projeto pedagógico e as Matrizes de Referência publicadas pelo Inep.

8.1.1 O enquadramento de curso será possível somente para aqueles que estiverem com a condição de funcionamento como "ativo" ou "em extinção", não sendo possível o enquadramento de curso que esteja com a condição de funcionamento como "extinto".

8.2 Os cursos que possuem rótulo da Cine Brasil vinculado ao Cadastro e-MEC foram objeto de manifestação em relação à classificação atribuída pela Comissão Técnica de Classificação de Cursos (CTCC).

8.2.1 Caso a IES entenda ser necessária a mudança no rótulo da Cine Brasil vinculado a quaisquer de seus cursos, deverá apresentar recurso junto à CTCC, nos termos da normativa vigente.

8.2.2 Havendo alteração do rótulo da Cine Brasil vinculado ao curso após a realização do enquadramento automático pelo Inep, a IES poderá realizar alteração do enquadramento no Sistema Enade, desde que essa informação conste no Cadastro e-MEC e seja devidamente refletida no Sistema Enade.

8.3 O enquadramento dos cursos nas respectivas Áreas de Avaliação do Enade 2024 será realizado automaticamente pelo Inep, usando a correspondência entre o rótulo da Cine Brasil do curso registrado no Cadastro e-MEC e as respectivas Áreas de Avaliação do Enade, conforme disposto no item 4 deste Edital.

8.3.1 Após a data prevista para o enquadramento automático de curso, em caso de transferência de cursos entre IES ou unificação de IES, devidamente efetivada no Cadastro e-MEC, o PI da IES que recebe o curso deverá acionar funcionalidade específica do Sistema Enade para que a nova situação cadastral seja atualizada na base de dados congelada de cursos e IES do Enade.

8.3.1.1 Todos os dados cadastrais da IES e cursos constantes no Sistema Enade são de proveniência do Cadastro e-MEC, mantido pelo Sistema e-MEC, incluindo o endereço dos cursos presenciais e dos cursos oferecidos na modalidade de Educação a Distância (EaD), com seus respectivos polos, cabendo à IES atualizar todas as informações inseridas no Cadastro e-MEC, uma vez que esses dados definirão os locais de prova dos estudantes.

8.3.1.2 Todos os dados das IES e cursos são congelados no momento do enquadramento do curso. Sendo assim, eventuais alterações no Cadastro e-MEC precisam ser atualizadas pelo PI no Sistema Enade.

8.3.1.3 Eventuais alterações de endereço do curso realizadas no Cadastro e-MEC após o período previsto na ação I do item 1.2 deste Edital deverão ser atualizadas posteriormente também no Sistema Enade, pela funcionalidade "Atualizar Endereço", até o final do período de retificação do enquadramento, por ação direta do PI, nos termos do item 1.2 deste Edital.

8.3.2 A ausência de informações cadastrais do curso ou da IES junto ao Cadastro e-MEC não será impeditiva para a consecução do enquadramento automático, com exceção da informação relativa ao rótulo Cine Brasil, que, juntamente com o grau acadêmico, tem a função de indicar o perfil de egresso do curso.

8.3.3 Os cursos que possuem mais de um endereço registrado no Cadastro e-MEC serão enquadrados automaticamente, considerando-se, para fins de definição do local de prova dos estudantes, o primeiro endereço disponível no Cadastro e-MEC.

8.3.3.1 Cabe ao PI confirmar se o endereço vinculado ao curso no Sistema Enade no momento do enquadramento automático realizado pelo Inep está correto, até o final do período de retificação do enquadramento, nos termos do item 1.2 deste Edital.

8.3.3.1.1 Cursos que não possuem endereço cadastrado ou que o(s) tenha(m) desatualizado(s) no Cadastro e-MEC, no momento do enquadramento automático realizado pelo Inep, deverão ter essa informação atualizada no Sistema e-MEC pelo PI até o penúltimo dia do período de retificação do enquadramento, nos termos do item 1.2 deste Edital. As informações registradas previstas no item 7.1.3 estarão disponíveis para ação de atualização no Sistema Enade a partir do dia subsequente ao da realização da atualização no Cadastro e-MEC.

8.3.3.1.2 No dia subsequente à atualização do endereço de curso no Cadastro e-MEC, o PI deverá atualizar o(s) endereço(s) do curso no Sistema Enade, por meio da funcionalidade "Atualizar endereço" existente na tela de visualização das informações do curso, até o último dia do período de

retificação do enquadramento, nos termos do item 1.2 deste Edital.

8.3.4 No caso de curso oferecido na modalidade EaD, os locais de prova de seus estudantes concluintes habilitados serão definidos a partir das informações do polo de apoio presencial indicado pelo coordenador de curso na inscrição do estudante, dentre aqueles registrados no Sistema Enade, com base no Cadastro e-MEC, no momento do enquadramento do curso ou em decorrência de ação do PI.

8.3.5 O endereço do curso que estiver registrado no Sistema Enade, em decorrência do enquadramento automático ou de ação do PI, no encerramento do período de retificação do enquadramento, será considerado para fins de definição do local de prova.

8.3.6 O curso enquadrado automaticamente pelo Inep poderá ser desenquadrado pela IES, por intermédio do PI, caso seja avaliado que não há consonância entre seu projeto pedagógico e a Matriz de Referência relativa à Área de Avaliação do Enade a qual o curso foi vinculado.

8.3.6.1 O desenquadramento do curso, nos termos do item 8.3.6 deste Edital, deverá ocorrer até o último dia do período de retificação de enquadramento, conforme prazo definido no item 1.2 deste Edital, mediante registro de declaração justificada de não enquadramento do curso no Sistema Enade.

8.3.6.2 O registro de declaração de não enquadramento poderá ser desfeito pelo PI até o último dia do período de retificação de enquadramento, conforme prazo definido no item 1.2 deste Edital, e o curso poderá ser reenquadrado na Área de Avaliação do Enade 2024 relativa a seu rótulo da Cine Brasil vinculado ao curso no Cadastro e-MEC, nos termos do item 4 deste Edital.

8.3.6.3 Cursos com rótulo da Cine Brasil registrado no Cadastro e-MEC não poderão ser enquadrados em Áreas de Avaliação do Enade 2024 de forma diferente daquelas definidas no item 4 deste Edital.

8.4 Os cursos sem informação de rótulo da Cine Brasil registrado no Cadastro e-MEC no período de enquadramento automático realizado pelo Inep, mas que pertençam a uma das Áreas de Avaliação definidas no item 4 deste Edital devem passar pela análise dos respectivos coordenadores de curso e receber o devido tratamento no Sistema Enade, por intermédio do PI, até o final do período de retificação do enquadramento, definido no item 1.2 deste Edital.

8.4.1 Para o curso sem informação de rótulo da Cine Brasil registrado no Cadastro e-MEC que possua projeto pedagógico em consonância com uma das Matrizes de Referência publicadas no Portal do Inep para o Enade 2024 e que não tenha sido enquadrado automaticamente pelo Inep, o PI deverá proceder com o enquadramento individual do curso na Área de Avaliação do Enade pertinente até o final do período de retificação do enquadramento, definido no item 1.2 deste Edital.

8.4.2 Para o curso que não possua projeto pedagógico em consonância com uma das Matrizes de Referência publicadas no Portal do Inep para o Enade 2024, o PI deverá registrar declaração de não enquadramento no Sistema Enade, apresentando a devida justificativa e documentação comprobatória até o final do período de retificação do enquadramento, definido no item 1.2 deste Edital.

8.4.3 Os cursos classificados como Área Básica de Ingresso (ABI) não serão enquadrados de forma automática pelo Inep e não deverão ser enquadrados manualmente pelo PI, visto que não conferem grau acadêmico licenciado, estando fora do âmbito de avaliação do Enade das Licenciaturas.

8.5 É de responsabilidade da IES, por intermédio do PI, verificar e garantir que todos os cursos vinculados às Áreas de Avaliação do Enade 2024 estejam devidamente enquadrados.

8.5.1 É obrigatório o enquadramento de todos os cursos da IES vinculados às Áreas de Avaliação do Enade 2024, independentemente de o curso possuir ou não estudantes ingressantes ou concluintes habilitados.

8.5.2 Antes de verificar o enquadramento automático ou realizar enquadramento de curso, a IES, por meio do PI, deverá tomar ciência deste Edital, de seus anexos e dos atos normativos neles mencionados, disponíveis no Portal do Inep <https://www.gov.br/inep/pt-br/areas-de-atuacao/avaliacaoe-exames-educacionais/enade>, para cumprimento das obrigações da IES relativas ao Enade 2024.

8.5.3 A verificação do enquadramento automático, a realização de enquadramento de cursos ou o registro de declaração de não enquadramento implicará, por parte da IES, por meio do PI, ciência e aceitação das condições estabelecidas neste Edital, das quais não poderá ser alegado desconhecimento.

8.6 O Inep não se responsabiliza pela definição de locais de prova fora do município de oferta do curso em decorrência de inconsistências nas informações do curso no Cadastro e-MEC ou por omissão da IES em relação aos procedimentos previstos nos itens 8 e 9 deste Edital.

8.7 Poderá ensejar responsabilização da IES a não observância do período de enquadramento por procedimento indevido ou omissão da IES, falhas de comunicação, problemas de senha no Portal Gov.br, bem como outros fatores que impossibilitem a transferência de dados, inclusive os decorrentes de quaisquer motivos de ordem técnica dos aparelhos eletrônicos.

8.8 Todos os casos de cursos vinculados às Áreas de Avaliação do Enade 2024, nos termos do item 4 deste Edital, não enquadrados por ato ou omissão da IES serão reportados ao órgão do Ministério da Educação responsável pela regulação e supervisão da Educação Superior, sem prejuízos de outras medidas cabíveis, sujeitando-se às sanções administrativas, civis e penais.

9. DAS INSCRIÇÕES DE ESTUDANTES E DOS CADASTROS DE PROFESSORES ORIENTADORES E **SUPERVISORES** 

a AP.

9.1 Haverá procedimentos específicos para inscrição de estudantes habilitados para a AT e para

9.2 Na inscrição para a AT, a IES, por intermédio do coordenador de curso, deverá inscrever todos os estudantes ingressantes e concluintes habilitados, nos termos do item 5 deste Edital.

9.3 Na inscrição para a AP, a IES, por intermédio do coordenador de curso, deverá cadastrar os professores orientadores e supervisores, bem como as escolas de realização dos estágios obrigatórios, e posteriormente inscrever os estudantes habilitados, nos termos do item 5 deste Edital.

9.4 Antes de efetuar as inscrições dos estudantes habilitados e o cadastro de orientadores e supervisores de estágio, a IES, por intermédio do coordenador de curso, deverá tomar ciência deste Edital, de seus anexos e dos atos normativos neles mencionados, disponíveis no Portal do Inep <https://www.gov.br/inep/pt-br/areas-de-atuacao/avaliacao-e-exames-educacionais/enade>, para conhecimento e cumprimento das obrigações da IES relativas ao Enade das Licenciaturas.

9.5 Antes da inscrição, os coordenadores de todos os cursos enquadrados deverão declarar, no Sistema Enade, a existência ou inexistência de estudantes habilitados tanto para a AT quanto para a APAP.

9.5.1 As funcionalidades para inscrição e cadastro serão habilitadas no Sistema Enade somente após a declaração de existência de estudantes habilitados.

9.5.2 O coordenador de curso poderá alterar as informações constantes nas declarações de existência de estudantes habilitados até o fim do período de retificação de inscrições, conforme os itens 1.2 e 1.2.2 deste Edital.

9.5.3 Caso o coordenador de curso necessite alterar a declaração de existência para inexistência de estudante habilitado, seja para ingressantes, concluintes ou para a AP, as inscrições realizadas indevidamente deverão ser excluídas antes da alteração da declaração.

9.6 O Sistema Enade permitirá dois procedimentos para a realização das inscrições de estudantes para a AT:

9.6.1 Individual: destinado à ação direta do coordenador de curso, por meio de digitação das informações de cada estudante habilitado, no Sistema Enade, sendo realizada uma inscrição a cada ação de preenchimento de informações.

9.6.2 Em lote: destinado à ação direta do coordenador de curso, por meio de importação de arquivo de dados, no Sistema Enade, nos termos dos leiautes estabelecidos no Anexo I deste Edital, sendo possível a realização de múltiplas inscrições a cada ação de importação de arquivo.

9.7 O Sistema Enade permitirá dois procedimentos para a realização das inscrições de estudantes para a AP:

9.7.1 Individual: destinado à ação direta do coordenador de curso, por meio de digitação das informações de cada professor orientador, professor supervisor, escola de realização do estágio e inscrição de estudante habilitado no Sistema Enade, sendo realizada uma inscrição a cada ação de preenchimento de informações.

9.7.2 Em lote: destinado à ação direta do coordenador de curso, por meio de importação de arquivos de dados no Sistema Enade, nos termos dos leiautes estabelecidos nos Anexos II, III e IV deste Edital, sendo possível a realização de múltiplos cadastros a cada ação de importação de arquivo.

9.8 Para realizar a inscrição do estudante habilitado, tanto na AT quanto na AP, a IES deverá:

9.8.1 Informar o número de Cadastro de Pessoa Física (CPF) do estudante habilitado, documento obrigatório para a efetivação da inscrição;

9.8.1.1 Os dados de identificação do estudante inscrito no Enade das Licenciaturas serão provenientes do CPF, administrado pela Receita Federal.

9.8.1.2 Os dados pessoais informados devem ser iguais aos dados cadastrados na Receita Federal, para não inviabilizar a correspondência entre as informações. Antes de realizar a inscrição do estudante, recomenda-se verificar a correspondência dessas informações pessoais e, se for o caso, solicitar ao estudante que as atualize na Receita Federal.

9.8.2 Informar os dados acadêmicos do estudante solicitados no Sistema Enade ou no layout dos arquivos de inscrição em lote.

9.8.2.2 A criação de arquivo para a importação dos dados de inscrição de estudantes habilitados à AT e à AP do Enade 2024 deverá seguir rigorosamente a estrutura de arquivo de dados (layouts) correspondente ao tipo de inscrição a ser realizada.

9.8.2.3 A seleção e a carga do arquivo para processamento em lote não asseguram a inscrição dos estudantes, tendo em vista a possibilidade de interrupção da comunicação eletrônica, o que torna indispensável o acompanhamento do processamento do arquivo importado e a conferência da lista de estudantes inscritos, conforme o item 1.2 deste Edital.

9.8.2.4 Os arquivos remetidos pelo Sistema Enade para fins de inscrição de estudantes habilitados passarão por análise de estrutura e conteúdo, com o objetivo de verificar a qualidade das informações apresentadas, sendo indicada a situação de processamento do arquivo na mesma funcionalidade utilizada para a realização do upload do arquivo.

9.8.2.4.1 Após realizadas todas as verificações pertinentes e não sendo observadas inconsistências em relação às regras definidas neste Edital, as inscrições dos estudantes serão registradas junto ao Enade 2024.

9.8.2.4.2 Após o processamento de arquivo que culmine na realização de inscrições dos estudantes habilitados informados, poderá ser , emitido relatório de "erros ou advertências", apontando informações com possíveis inconsistências não impeditivas para o registro da inscrição, que serão objeto

de análise do coordenador de curso e, quando necessário, de correção na funcionalidade de pesquisa e alteração de dados das inscrições.

9.8.2.4.3 Caso seja identificada alguma inconsistência em relação às regras definidas neste Edital, nenhuma inscrição será registrada junto ao Enade das Licenciaturas em decorrência do arquivo processado, cabendo análise e correção do coordenador de curso sobre as informações apontadas em relatório de "erros ou advertências", disponibilizado na mesma funcionalidade de realização do upload do arquivo, antes de remeter uma nova versão do arquivo ou um novo arquivo de inscrições em lote para o mesmo curso.

9.9 A inscrição de estudante habilitado implicará, por parte da IES e do coordenador de curso, ciência e aceitação das condições estabelecidas neste Edital, das quais não poderá ser alegado desconhecimento.

9.10 As inscrições dos estudantes habilitados à AT e à AP, incluindo o cadastro de professores orientadores e supervisores, são de responsabilidade da IES, por ação direta do coordenador de curso, a serem realizadas no Sistema Enade, nos prazos estabelecidos nos itens 1.2 e 1.2.2 deste Edital, conforme art. 47 da Portaria Normativa MEC nº 840, de 24 de agosto de 2018.

9.11 Realizado o cadastramento pelo coordenador de curso, os professores orientadores e supervisores de estágio passarão a ter acesso ao Sistema Enade para monitoramento e execução das ações relacionadas aos estudantes a eles vinculados.

9.12 Em seu primeiro acesso, os supervisores de estágio deverão informar, no Sistema Enade, para fins de pagamento do AAE, os seguintes dados:

a) confirmar nome/nome social:

b) confirmar o número de seu CPF:

c) informar endereço de e-mail único e válido;

d) informar número de telefone fixo ou celular válido;

e) informar se é pessoa com deficiência;

f) informar se é servidor público ativo ou não;

g) informar número de PIS/PASEP;

h) dados bancários (código do banco, agência, número da conta) de titularidade do supervisor;

i) raça/cor;

j) estado civil;

k) grau de instrução;

l) país de nascimento;

m) nacionalidade;

n) país de residência;

o) CEP;

p) endereço;

q) declaração de contribuição previdenciária.

9.12.1 Por ocasião do pagamento do AAE, será efetuada a retenção de tributos e contribuições sociais sobre ele incidentes, nos termos da legislação tributária e previdenciária vigente.

9.13 Antes de preencher o cadastro, o supervisor deverá criar senha de acesso para o Sistema Enade no Portal Gov.br, no endereço <sso.acesso.gov.br>, que deverá ser memorizada e/ou anotada em local seguro.

9.14 Os dados pessoais informados devem ser iguais aos dados cadastrados na Receita Federal, para não inviabilizar a correspondência entre as informações. Antes de realizar o cadastro, o supervisor deverá verificar a correspondência dessas informações pessoais e, se for o caso, atualizá-las na Receita Federal.

9.15 O supervisor deverá atentar-se em preencher corretamente as informações prestadas no cadastro, em especial as referentes aos dados bancários, para que não haja atraso ou impedimento no pagamento do AAE.

9.15.1 O Inep não se responsabiliza pelo não pagamento do AAE decorrente do erro no preenchimento das informações pessoais ou dados bancários pelo supervisor.

9.16 O supervisor é responsável por preencher corretamente as informações prestadas no cadastro e verificar se o cadastro foi concluído com sucesso.

9.17 No ato da realização da inscrição para a AT do estudante concluinte, será vinculado à respectiva inscrição um endereço para fins de definição do local de prova do estudante.

9.17.1 No caso de estudante concluinte, habilitado para a AT, vinculado a curso oferecido na modalidade presencial, será definido como seu município de realização de prova aquele correspondente ao endereço do curso registrado no Sistema Enade, selecionado para fins de uso na operacionalização do Enade das Licenciaturas.

9.17.2 No caso de estudante concluinte, habilitado para a AT, vinculado a curso oferecido na modalidade EaD, o coordenador de curso deverá indicar o polo de apoio presencial a que o estudante estiver vinculado, sendo definido como seu município de realização de prova aquele correspondente ao de seu polo de apoio presencial.

9.17.2.1 Os estudantes habilitados à AT vinculados a cursos oferecidos na modalidade EaD poderão realizar prova em seu município de residência, desde que haja previsão de aplicação de prova no referido município.

9.17.2.2 A lista de municípios com previsão de aplicação da prova do Enade das Licenciaturas será definida a partir dos endereços de oferta dos cursos registrados no Sistema Enade, provenientes do Cadastro e-MEC, em decorrência das ações de enquadramento de curso, de atualização dinâmica até o encerramento do período previsto no item 1.2 deste Edital para esse tipo de ação.

9.17.2.3 A indicação ou alteração do município de prova para viabilizar o disposto no item 9.7.2.1 será realizada pelo coordenador de curso, diretamente no Sistema Enade, durante o período de inscrições e de retificação de inscrições, conforme item 1.2 deste Edital.

9.17.3 O estudante concluinte habilitado para AT, devidamente inscrito pela IES, que estiver em atividade curricular obrigatória fora do município ou do Distrito Federal, onde está a sede de funcionamento do curso ou do polo de apoio presencial a que esteja vinculado na data de aplicação da prova, em instituição conveniada com a IES de origem, poderá realizar a prova no mesmo município onde estiver cumprindo a respectiva atividade curricular, desde que esteja prevista aplicação de prova neste município.

9.17.3.1 O convênio de mobilidade acadêmica com a IES de origem pode ser realizado com outras IES, empresas, laboratórios, institutos de pesquisa, escolas ou outras instituições relevantes para o processo formativo do graduando.

9.17.3.2 A alteração de município para realização da AT também se justifica quando a atividade curricular obrigatória for a realização de estágio supervisionado obrigatório em atividade de regência, a ser avaliado no âmbito da AP.

9.17.3.3 No caso de estudante concluinte habilitado para AT, conforme o item 5.1.1 alínea "b", o coordenador de curso deverá realizar a alteração do município de prova, em funcionalidade própria do Sistema Enade, no período previsto no item 1.2 deste Edital.

9.17.3.4 No caso de mobilidade acadêmica em local não contemplado para a aplicação do Exame, o estudante concluinte habilitado poderá solicitar dispensa da AT do Enade 2024, sem prejuízo da obrigação de preencher o Questionário do Estudante.

9.18 É de inteira responsabilidade das IES notificar os estudantes habilitados sobre sua inscrição no Enade 2024 e as decorrentes obrigações dos estudantes.

9.19 Após a realização das inscrições, o coordenador de curso deverá acompanhar as ações a serem realizadas pelos estudantes inscritos vinculados ao curso sob sua coordenação, no Sistema Enade, conforme o item 10 deste Edital.

9.19.1 O Inep disponibilizará funcionalidade no Sistema Enade que permitirá ao coordenador de curso o acompanhamento das ações dos estudantes, conforme o item 10 deste Edital.

9.19.2 Caso o estudante inscrito não realize quaisquer das ações previstas, é de responsabilidade da IES contatá-lo para a efetivação de cada etapa.

9.20 Não será permitida a realização de inscrição condicional ou fora dos prazos, conforme item 1.2 deste Edital.

9.21 O estudante habilitado poderá identificar sua inscrição no Exame ou a ausência dela a partir do primeiro acesso ao Sistema Enade.

9.21.1 Caso o estudante habilitado não identifique sua inscrição, deverá solicitar esclarecimentos e devidas providências ao coordenador do curso a que estiver vinculado, dentro dos períodos para inscrições e retificação de inscrições.

9.21.2 Os estudantes habilitados à AT e/ou à AP poderão realizar as ações previstas no item 10 deste Edital somente após a efetivação de sua inscrição pelo coordenador de curso, conforme item 1.2 deste Edital.

9.22 A veracidade e a fidedignidade das informações apresentadas no processo de inscrição, conforme item 9.5 deste Edital, são de responsabilidade exclusiva da IES, sendo a omissão ou o registro de informação incorreta configurados como negligência e/ou ação irregular da IES, passíveis de sanções previstas na legislação vigente.

9.23 O Inep não se responsabiliza por inscrição de estudante não recebida por quaisquer motivos de ordem técnica dos aparelhos eletrônicos, falhas de comunicação, congestionamento das linhas de comunicação, procedimento indevido da IES, problemas de senha no Portal Gov.br, bem como por outros fatores que impossibilitem a transferência de dados, sendo de responsabilidade da IES acompanhar a situação da inscrição.

10. DO PREENCHIMENTO DO CADASTRO PELO ESTUDANTE

10.1 O cadastro do estudante deve ser realizado pelo endereço <enade.inep.gov.br >, no período previsto no item 1.2 deste Edital.

10.1.1 Tanto os estudantes habilitados para a AT quanto para a AP deverão preencher o cadastro.

10.2 Antes de preencher o cadastro, o estudante deverá criar senha de acesso para o Sistema Enade no Portal Gov.br, no endereço <sso.acesso.gov.br>, que deverá ser memorizada e/ou anotada em local seguro. Ela será solicitada para:

a) confirmar ciência e aceitação das condições e regras estabelecidas no Edital;

b) preencher o cadastro;

c) solicitar atendimento especializado para a prova, quando necessário;

d) solicitar tratamento pelo nome social, quando necessário;

e) alterar dados cadastrais, durante o período de cadastro, conforme item 1.2 deste Edital;

f) acompanhar a situação de sua inscrição;

g) preencher o Questionário do Estudante;

h) consultar e imprimir o Cartão de Confirmação da Inscrição;

i) solicitar dispensa da prova, se necessário;

j) realizar a AP;

k) acessar o Boletim de Desempenho Individual.

10.2.1 A senha é pessoal, intransferível e de responsabilidade do estudante.

10.2.2 O estudante que esquecer a senha cadastrada terá a opção de recuperá-la pelo endereço <sso.acesso.gov.br>.

10.3 No cadastro, o estudante deverá:

10.3.1 Informar o número de seu CPF.

10.3.1.1 Os dados pessoais informados devem ser iguais aos dados cadastrados na Receita Federal, para não inviabilizar a correspondência entre as informações. Antes de realizar o cadastro, o estudante deverá verificar a correspondência dessas informações pessoais e, se for o caso, atualizá-las na Receita Federal.

10.3.1.2 A alteração do nome civil cadastrado na Receita Federal após o período de preenchimento do cadastro não refletirá nos materiais de aplicação que serão impressos com o dado informado no preenchimento do cadastro. A visualização da alteração estará disponível no sistema Enade após a divulgação dos resultados.

10.3.1.3 O estudante poderá optar por informar ou não o nome do pai que consta em seus documentos.

10.3.2 Informar um endereço de e-mail único e válido e um número de telefone fixo ou celular válido;

10.3.2.1 O Inep poderá utilizar o e-mail cadastrado para enviar ao estudante informações relativas ao Exame. No entanto, todas as informações referentes ao cadastro do estudante estarão disponíveis para consulta no Sistema Enade, no endereço <enade.inep.gov.br>.

10.3.2.2 O Inep não se responsabiliza pelo envio de informações a terceiros decorrente de cadastramento indevido de e-mail e/ou telefone pelo estudante.

10.3.3 Solicitar, se necessário, atendimento especializado e/ou tratamento pelo nome social, de acordo com as opções descritas no item 11 deste Edital e no período previsto no item 1.2 deste Edital.

10.4 Os estudantes inscritos como concluintes habilitados para a AT e vinculados a mais de um curso de graduação deverão, no período previsto no item 1.2 deste Edital, indicar o curso para sua participação no Enade 2024, por meio do preenchimento do Questionário do Estudante e da realização da prova.

10.4.1 Após o término do período previsto para a indicação do curso, alterações não serão possíveis.

10.4.2 Os estudantes que não realizarem a indicação do curso, deverão realizá-la antes de preencher o Questionário do Estudante, conforme o item 1.2 deste Edital, e, no local de aplicação, responder à prova correspondente ao curso indicado.

10.4.3 Os estudantes inscritos como habilitados para a AP e vinculados a mais de um curso de graduação deverão preencher os respectivos instrumentos avaliativos de cada um dos cursos em que estejam realizando as atividades de estágio.

10.5 O estudante habilitado que não identificar sua inscrição no Sistema Enade poderá solicitar esclarecimentos e devidas providências ao(s) coordenador(es) do curso a que esteja vinculado, nos prazos previstos para inscrição e retificação, conforme o item 1.2 deste Edital.

10.6 O preenchimento do cadastro pelos estudantes habilitados inscritos caracteriza ciência e aceitação das condições estabelecidas neste Edital, das quais não poderão alegar desconhecimento.

10.7 O estudante é responsável por preencher corretamente as informações prestadas no cadastro, inserir os documentos solicitados e verificar se o cadastro foi concluído com sucesso.

10.8 O estudante que prestar qualquer informação falsa ou inexata durante o cadastro ou que não satisfizer todas as condições estabelecidas neste Edital e nos demais instrumentos normativos será eliminado do Exame a qualquer tempo.

10.9 O Inep não se responsabiliza por cadastro não recebido por quaisquer motivos de ordem técnica dos aparelhos eletrônicos, falhas de comunicação, congestionamento das linhas de comunicação, problemas de senha no Portal Gov.br, procedimento indevido do estudante e/ou outros, bem como por outros fatores que impossibilitem a transferência de dados.

#### 11. DOS ATENDIMENTOS

11.1 O Inep, nos termos da legislação, assegurará o(s) recurso(s) de acessibilidade e/ou tratamento pelo nome social para estudantes que o(s) requeiram, desde que comprovem a necessidade.

11.2 O estudante habilitado para a AT que necessitar de Atendimento Especializado deverá, no período estabelecido no item 1.2 deste Edital, no Sistema Enade:

11.2.1 Informar a(s) condição(ões) que motiva(m) a sua solicitação: baixa visão, cegueira, visão monocular, deficiência física, deficiência auditiva, surdez, deficiência intelectual (mental), surdocegueira, dislexia, déficit de atenção, transtorno do espectro autista, discalculia, gestante, lactante, idoso e/ou pessoa com outra condição específica.

11.2.1.1 O estudante que solicitar atendimento para cegueira, surdocegueira, baixa visão, visão monocular e/ou outra condição específica e tiver sua solicitação confirmada pelo Inep poderá ser acompanhado por cão-guia e utilizar material próprio: máquina de escrever em braile, lâmina overlay, reglete, punção, sorobã ou cubaritmo, caneta de ponta grossa, tiposcópio, assinador, óculos especiais, lupa, telelupa, luminária, tábuas de apoio, multiplano, plano inclinado, medidor de glicose e bomba de insulina. Os recursos serão vistoriados pelo coordenador.

11.2.1.2 O estudante que solicitar Atendimento para deficiência auditiva, surdez ou surdocegueira deverá indicar o uso do aparelho auditivo ou implante coclear na solicitação de Atendimento.

11.2.1.3 O estudante que solicitar Atendimento para transtorno do espectro autista e tiver sua solicitação confirmada pelo Inep poderá utilizar caneta transparente com tinta colorida para proceder a marcações em seu caderno de prova. No entanto, o Cartão-Resposta deverá ser preenchido com caneta transparente de tinta preta, sob pena de inviabilizar a leitura óptica e a correção de suas respostas.

11.2.1.4 A estudante que solicitar atendimento para lactante deverá, no dia de realização do Exame, levar um acompanhante adulto, conforme art. 5º da Lei nº 10.406, de 10 de janeiro de 2002, e art. 3º da Lei nº 13.872, de 17 de setembro de 2019, que ficará em sala reservada e será responsável pela guarda do lactente, ou seja, a estudante lactante não poderá ter acesso à sala de prova acompanhada do lactente (a criança).

11.2.1.4.1 O acompanhante da estudante lactante não poderá ter acesso à sala de prova e deverá cumprir os itens 16.1.8 a 16.1.12 deste Edital, além de ser submetido à revista eletrônica por meio do uso do detector de metais.

11.2.1.4.2 Durante a aplicação da prova, qualquer contato entre a estudante lactante e o respectivo acompanhante deverá ser presenciado por um fiscal.

11.2.1.4.3 Não será permitida a entrada do lactente e do acompanhante após o fechamento dos portões.

11.2.2 Solicitar o recurso de acessibilidade de que necessita, de acordo com as opções apresentadas:

a) prova em braile - prova escrita em sistema tátil, braile, e destinada a estudantes que tenham familiaridade com esse sistema de escrita;

b) tradutor-intérprete de Língua Brasileira de Sinais (Libras) - profissional capacitado para utilizar a Língua Brasileira de Sinais na tradução das orientações gerais do Exame, atendendo a dúvidas específicas de compreensão da língua portuguesa escrita, sem fazer a tradução integral da prova;

c) prova com letra ampliada - prova impressa com letra em tamanho 18 e imagens ampliadas, acompanhada de Cartão-Resposta com letra em tamanho 18;

d) prova com letra superampliada - prova impressa com letra em tamanho 24 e imagens ampliadas, acompanhada de Cartão-Resposta com letra em tamanho 18;

e) guia-intérprete - profissional capacitado para mediar a interação entre o estudante surdocego, a prova e os demais colaboradores envolvidos na aplicação do Exame. É permitida a tradução integral da prova;

f) auxílio para leitura - profissional capacitado para realizar a leitura de textos e descrição de imagens;

g) auxílio para transcrição - profissional capacitado para transcrever as respostas da prova objetiva e discursiva;

h) leitura labial - profissional capacitado na comunicação oralizada de pessoas com deficiência auditiva ou surdas que não se comunicam por Libras;

i) tempo adicional - tempo adicional de 60 minutos no dia de aplicação do Exame, concedido caso o documento e/ou declaração seja aprovada;

j) calculadora - recurso fornecido pelo Inep, caso o documento comprobatório seja aprovado;

k) sala de fácil acesso - sala com acessibilidade facilitada para utilização por pessoas com mobilidade reduzida;

l) apoio para pernas e pés - objeto para apoiar pernas e pés;

m) mesa para cadeira de rodas - mesa acessível para cadeira de rodas;

n) mesa e cadeira sem braços - mesa separada da cadeira (sem braços).

11.2.3 Inserir documento legível, em língua portuguesa, que comprove a condição que motiva a solicitação de atendimento, para ser considerado válido para análise, no qual devem conter:

a) nome completo do estudante;

b) diagnóstico com a descrição da condição que motivou a solicitação e/ou o código correspondente à Classificação Internacional de Doença (CID 10). Os casos específicos serão tratados conforme os itens 11.2.3.1 e 11.2.3.2;

c) assinatura e identificação do profissional competente, com respectivo registro no Conselho Regional de Medicina (CRM), no Ministério da Saúde (RMS) ou em órgão competente.

11.2.3.1 O estudante com transtorno funcional específico (dislexia, discalculia e/ou déficit de atenção) poderá anexar declaração ou parecer, com seu nome completo, com a descrição do transtorno emitida e assinada por entidade ou profissional habilitado na área da saúde ou similar e com a identificação da entidade e do profissional declarante.

11.2.3.2 A estudante lactante deverá anexar a certidão de nascimento do lactente (criança) com idade inferior ou igual a 1 ano no dia de aplicação da prova ou documento comprobatório que ateste a gestação da estudante, conforme item 11.2.3 deste Edital.

11.2.3.3 O documento do estudante que solicitar tempo adicional deverá conter, além do estabelecido no item 11.2.3 deste Edital, a descrição da necessidade de tempo adicional para a realização do Exame, conforme condição, característica ou diagnóstico do estudante, de acordo com a legislação vigente para concessão de tempo adicional citada no item 11.4 deste Edital, exceto para a estudante lactante, que deverá atender ao disposto no item 11.2.3.2.

11.3 O resultado da análise do documento comprobatório de que trata o item 11.2.3 deste Edital deverá ser consultado pelo endereço <enade.inep.gov.br>, conforme o item 1.2 deste Edital.

11.3.1 Em caso de reprovação da documentação anexada, o estudante poderá solicitar recurso, durante o período previsto no item 1.2 deste Edital, pelo endereço <enade.inep.gov.br>. O estudante deverá inserir novo documento que comprove a necessidade do atendimento especializado.

11.3.1.1 O resultado do recurso da solicitação de atendimento especializado deverá ser consultado no endereço <enade.inep.gov.br>, conforme o item 1.2 deste Edital.

11.4 Se o documento, a declaração ou o parecer que motivou a solicitação de tempo adicional for aceito, o estudante terá direito ao tempo adicional de 60 (sessenta) minutos no Exame, desde que o solicite no Sistema Enade, de acordo com o disposto nos Decretos nº 3.298, de 20 de dezembro de 1999, nº 5.296, de 2 de dezembro de 2004, nº 6.949, de 25 de agosto de 2009, e nº 9.508, de 24 de setembro de 2018, e nas Leis nº 12.764, de 27 de dezembro de 2012, nº 13.146, de 6 de julho de 2015, nº 14.126, de 22 de março de 2021, e nº 13.872, de setembro de 2019.

11.4.1 Não será concedido tempo adicional à estudante lactante com solicitação aprovada que não compareça com o lactente e o acompanhante adulto no local de prova, no dia de realização do Exame, ainda que este recurso tenha sido solicitado no período previsto no item 1.2 deste Edital.

11.4.2 O estudante com o documento, a declaração ou o parecer que motivou a solicitação de atendimento especializado reprovado terá os recursos de acessibilidade solicitados no Sistema Enade, exceto o direito ao tempo adicional e à calculadora.

11.5 O tratamento pelo nome social é destinado à pessoa que se identifica e quer ser reconhecida socialmente em consonância com sua identidade de gênero, nos termos do Decreto Federal nº 8.727, de 28 de abril de 2016.

11.5.1 O estudante que desejar tratamento pelo nome social deverá cadastrá-lo na Receita Federal e assinalar, durante o período previsto no item 1.2 deste Edital, a opção correspondente à utilização de nome social.

11.5.1.1 O nome social cadastrado na Receita Federal não poderá ser alterado no sistema Enade. Antes de preencher o cadastro, o estudante deverá verificar a correspondência dessas informações pessoais e, se for o caso, atualizá-las na Receita Federal.

11.5.1.2 A alteração do nome social cadastrado na Receita Federal após o período previsto no item 1.2 deste Edital não refletirá nos materiais da aplicação que serão impressos com o nome informado no ato da inscrição.

11.6 O Inep não se responsabiliza pelo não recebimento da documentação por quaisquer motivos de ordem técnica dos aparelhos eletrônicos, falhas de comunicação, congestionamento das linhas de comunicação e/ou procedimento indevido do estudante, problemas de senha no Portal Gov.br, bem como por outros fatores que impossibilitem a transferência de dados. É de responsabilidade do estudante acompanhar a solicitação de atendimento.

11.7 Toda a documentação de que trata o item 11 deve ser anexada e enviada em formato PDF, PNG ou JPG, com o tamanho máximo de 2MB.

11.8 Não será aceita documentação ou solicitação de atendimento especializado e/ou tratamento pelo nome social fora do Sistema Enade e/ou do período, conforme o item 1.2 deste Edital, mesmo em conformidade com os itens 11.2.3 e 11.5.1, exceto para casos previstos no item 11.11 deste Edital.

11.9 O estudante deverá prestar informações exatas e fidedignas no Sistema Enade quanto à condição que motiva a solicitação de tratamento pelo nome social, atendimento e/ou de recurso de acessibilidade, sob pena de responder por crime contra a fé pública e ser eliminado do Exame a qualquer tempo.

11.10 O Inep tem o direito de exigir, a qualquer momento, documentos adicionais que atestem a condição que motiva a solicitação de atendimento especializado e/ou tratamento pelo nome social.

11.11 O estudante que necessitar de recurso de acessibilidade não previsto no item 11.2.2 ou de atendimento especializado devido a acidentes ou casos fortuitos após o período previsto no item 1.2 deste Edital deverá solicitá-lo via Central de Atendimento 0800 616161, em até 10 (dez) dias antes da aplicação do Exame.

11.11.1 São considerados casos fortuitos as situações em que a condição que enseja o atendimento ocorra em data posterior ao período de solicitação de atendimento previsto no item 1.2 deste Edital.

11.11.2 O Inep analisará a situação e, se houver a disponibilidade para o atendimento, o recurso será disponibilizado. Em caso de indisponibilidade de atendimento com a necessidade comprovada, o estudante deverá solicitar dispensa de prova, conforme item 20 deste Edital.

# 12. DO QUESTIONÁRIO DO ESTUDANTE

12.1 O Questionário do Estudante tem por objetivo levantar informações que permitam caracterizar o perfil dos estudantes e o contexto de seus processos formativos, as quais são relevantes para a compreensão dos seus resultados tanto na AT quanto na AP do Enade e para subsidiar os processos de avaliação de cursos de graduação de IES.

12.2 O Questionário do Estudante, instrumento de caráter obrigatório, deverá ser preenchido completamente pelos estudantes habilitados inscritos para AT e para AP, exclusivamente no Sistema Enade, no endereço <enade.inep.gov.br>, conforme os itens 1.2 e 1.2.2 deste Edital.

12.2.1 As respostas ao Questionário do Estudante serão analisadas pelo Inep e agregadas por curso de graduação, preservando-se o sigilo da identidade dos respondentes.

12.2.2 Não será permitido o preenchimento do Questionário do Estudante fora do Sistema Enade, conforme o item 1.2 deste Edital.

12.3 O preenchimento completo do Questionário do Estudante configura-se como um dos elementos para a caracterização da efetiva participação do estudante no Exame, conforme o § 1º do art. 41 da Portaria Normativa MEC nº 840, de 24 de agosto de 2018, sendo objeto de análise no processo de sua situação no Enade das Licenciaturas.

12.4 O preenchimento do Questionário do Estudante é de responsabilidade do estudante habilitado inscrito, sendo indevida a interferência de terceiros nas respostas.

12.4.1 Os estudantes inscritos para a AT na condição de ingressantes AT estão dispensados do preenchimento do Questionário do Estudante.

12.4.2 A interferência na autonomia do estudante no preenchimento do Questionário é considerada uma irregularidade, conforme disposto no art. 1º da Portaria nº 1.442, de 9 de dezembro de 2016. Quem interferir na autonomia do estudante durante o preenchimento do Questionário do Estudante estará sujeito às sanções civis, administrativas e/ou penais cabíveis.

12.5 Para os estudantes habilitados para a AT, o preenchimento completo do Questionário do Estudante é requisito necessário para a visualização do local da prova, que estará disponível para consulta no Sistema Enade, no endereço <enade.inep.gov.br>.

12.5.1 Após o encerramento do período para preenchimento do Questionário do Estudante, o Inep disponibilizará acesso ao Cartão de Confirmação de Inscrição aos estudantes habilitados para a AT devidamente inscritos que realizaram o preenchimento do Questionário, conforme o item 1.2 deste Edital.

12.5.2 O Inep poderá, a qualquer tempo, até o dia de aplicação da prova, disponibilizar o acesso ao Cartão de Confirmação de Inscrição aos estudantes concluintes devidamente inscritos que não preencheram o Questionário do Estudante, com vistas a viabilizar a presença destes em seus respectivos locais de prova.

12.5.2.1 O Inep não disponibilizará o Cartão de Confirmação da Inscrição após o dia de aplicação da prova.

12.6 O Inep não se responsabiliza pelo não recebimento das respostas do Questionário do Estudante por quaisquer motivos de ordem técnica de aparelhos eletrônicos, falhas de comunicação, congestionamento das linhas de comunicação, procedimento indevido do estudante, problemas de senha no Portal Gov.br, bem como por outros fatores que impossibilitem a transferência de dados, sendo de responsabilidade dos estudantes e da IES acompanhar a situação do preenchimento desse instrumento.

#### 13. DO LOCAL DE REALIZAÇÃO DA PROVA

13.1 A prova do Enade das Licenciaturas será aplicada em todos os estados, nos municípios de oferta dos cursos, e no Distrito Federal, onde haja estudante inscrito com base nas informações provenientes do Cadastro e-MEC e do processo de inscrições.

13.1.1 A definição do local de prova de cada estudante seguirá o disposto no item 9.1.7 deste Edital.

13.2 O Inep não se responsabiliza pela definição de locais de prova fora do município onde ocorre a oferta do curso ou do Distrito Federal, em decorrência de inconsistências nas informações da IES ou do curso no Cadastro e-MEC ou por omissão da IES em relação aos procedimentos previstos nos itens 7 e 8 deste Edital.

13.2.1 Ao Inep reserva-se o direito de acrescentar, suprimir ou substituir municípios de aplicação, visando à garantia das condições logísticas e de segurança para a aplicação da prova. Nesses casos, o estudante será realocado para município próximo que atenda às condições logísticas ou será dispensado da realização de prova pelo Inep.

13.3 O local de prova do estudante será informado no Cartão de Confirmação da Inscrição, que será disponibilizado no endereço <enade.inep.gov.br>, conforme o item 1.2 deste Edital.

13.3.1 É de responsabilidade do estudante habilitado para AT acessar o Cartão de Confirmação da Inscrição e acompanhar a divulgação do seu local de prova pelo endereço <enade.inep.gov.br>.

13.4 O Inep não se responsabiliza por Cartão de Confirmação não consultado por quaisquer motivos de ordem técnica dos aparelhos eletrônicos, falhas de comunicação, congestionamento das linhas de comunicação, procedimento indevido do estudante, problemas de senha no Portal Gov.br e/ou outros fatores que impossibilitem a consulta aos dados do local de prova do estudante.

13.4.1 É recomendado que o estudante leve o Cartão de Confirmação da Inscrição no dia de aplicação da prova.

14. DOS HORÁRIOS

14.1 No dia de realização da prova, os portões de acesso aos locais de aplicação serão abertos às 12h e fechados às 13h (horário de Brasília-DF).

14.2 É proibida a entrada do estudante no local de prova após o fechamento dos portões.

14.3 O acesso à sala de prova será permitido, dentro do horário estabelecido neste Edital, com a apresentação de documento de identificação com foto válido, conforme itens 15.1 ou 15.2.

14.4 A aplicação da prova terá início às 13h30 e término às 18h, horário de Brasília-DF, em todos os estados e no Distrito Federal.

14.4.1 A aplicação da prova para o estudante com solicitação de tempo adicional aprovada terá início às 13h30 e término às 19h, horário de Brasília-DF, em todos os estados e no Distrito Federal.

14.4.2 O tempo mínimo de permanência na sala de aplicação da prova é de 2 (duas) horas, sendo permitida a assinatura da lista de presença somente após transcorrido esse tempo.

14.5 Todas as salas de prova terão um marcador para acompanhamento do tempo de prova.

14.5.1 Não haverá prorrogação do tempo previsto para a realização da prova ou para o preenchimento do Cartão-Resposta em razão de afastamento do estudante da sala de prova, de avisos e de procedimentos a serem seguidos durante a aplicação.

#### 15. DA IDENTIFICAÇÃO DO ESTUDANTE NA PROVA

15.1 Para a participação de brasileiro, é obrigatória a apresentação de documento válido de identificação oficial e original com foto, emitido por órgãos brasileiros. Consideram-se documentos válidos para identificação do estudante brasileiro:

a) Cédulas de Identidade expedidas por Secretarias de Segurança Pública, Forças Armadas, Polícia Militar e Polícia Federal;

b) Identificação fornecida por ordens ou conselhos de classes que por lei tenha validade como documento de identidade;

c) Passaporte;

d) Carteira Nacional de Habilitação, na forma da Lei nº 9.503, de 23 de setembro de 1997;

e) Carteira de Trabalho e Previdência Social emitida após 27 de janeiro de 1997;

f) Documentos digitais com foto (e-Título, CNH digital, RG digital e CIN digital) apresentados nos respectivos aplicativos oficiais ou no aplicativo Gov.br.

15.2 Para a participação de estrangeiro, é obrigatória a apresentação de um dos documentos de identificação oficial e original com foto descritos a seguir:

a) Passaporte;

b) Identidade expedida pelo Ministério da Justiça para estrangeiros, inclusive aqueles reconhecidos como refugiados, em consonância com a Lei nº 9.474, de 22 de julho de 1997;

c) Carteira de Registro Nacional Migratório, de que trata a Portaria nº 11.264, de 24 de janeiro de 2020;

d) Documento Provisório de Registro Nacional Migratório, de que trata a Portaria nº 11.264, de 24 de janeiro de 2020;

e) Cédula de identidade civil ou documento estrangeiro equivalente, emitido por Estado parte ou associado ao Mercosul, nos termos do Acordo sobre Documentos de Viagem dos Estados Partes do Mercosul e Estados Associados.

15.3. Não serão aceitos documentos de identificação que não estejam listados nos itens 15.1 e 15.2, como: boletim de ocorrência; protocolos; Certificado de Dispensa de Incorporação; Certificado de Reservista; Certidão de Nascimento; Certidão de Casamento; Título Eleitoral (versão impressa); Carteira Nacional de Habilitação em modelo anterior à Lei nº 9.503, de 1997; Carteira de Estudante; Registro Administrativo de Nascimento Indígena (Rani); crachás e identidade funcional de qualquer natureza; cópias de documentos válidos, mesmo que autenticadas; ou documentos digitais não citados na alínea "f" do item 15.1 e/ou apresentados fora de seus aplicativos oficiais ou que não apresentem foto; documentos estrangeiros emitidos por Estado parte ou associado ao Mercosul não listados no Acordo sobre Documentos de Viagem dos Estados Partes do Mercosul e Estados Associados.

15.4 O estudante que apresentar a via original do documento oficial de identificação danificado, ilegível, com foto com fisionomia diferente que não permita a completa identificação dos seus caracteres essenciais ou de sua assinatura poderá prestar a prova, desde que se submeta à identificação especial, que compreende a coleta de informações pessoais.

15.5 Caso o estudante esteja utilizando máscara de proteção à covid-19, será necessária a sua retirada durante o processo de identificação.

15.6 O estudante não poderá permanecer no local de aplicação da prova, assim entendido como as dependências físicas onde será realizado o Exame, sem documento de identificação válido, conforme itens 15.1 ou 15.2 deste Edital.

15.6.1 Caso o estudante precise aguardar o recebimento de documento válido listado nos itens 15.1 ou 15.2, deverá fazê-lo fora do local de prova.

15.7 Ao Inep reserva-se o direito de efetuar procedimentos adicionais de identificação no dia de aplicação da prova.

16. DAS OBRIGAÇÕES DO ESTUDANTE

16.1 São obrigações do estudante do Enade das Licenciaturas:

16.1.1 Certificar-se de que preenche todos os requisitos exigidos para a participação no Exame.

16.1.2 Certificar-se de todas as informações e regras constantes neste Edital e das demais orientações que estarão disponíveis no endereço <https://www.gov.br/inep/pt-br/areas-deatuacao/avaliacao-e-exames-educacionais/enade>.

16.1.3 Guardar sua senha de acesso ao Sistema Enade.

16.1.4 Certificar-se, com antecedência, pelo endereço <enade.inep.gov.br>, da confirmação de sua inscrição, do preenchimento do cadastro, do Questionário do Estudante e do local onde realizará a prova.

16.1.5 Chegar ao local de prova indicado no Cartão de Confirmação da Inscrição às 12h (horário de Brasília-DF).

16.1.6 Apresentar-se no local de aplicação da prova com documento de identificação válido, conforme os itens 15.1 ou 15.2 deste Edital, sob pena de ser impedido de realizar o Exame.

16.1.6.1 O estudante que comparecer ao local de aplicação da prova sem documento válido deverá aguardar fora do local de aplicação até que receba um dos documentos listados nos itens 15.1 ou 15.2 deste Edital.

16.1.6.2 A estudante lactante que comparecer ao local de aplicação das provas sem o acompanhante adulto, que será o responsável pela guarda do lactente, deverá aguardar fora do local de aplicação até a chegada do acompanhante.

16.1.7 Apresentar-se na porta de sua sala de prova até as 13h (horário de Brasília-DF) para procedimentos de identificação.

16.1.8 Guardar, antes de entrar na sala de prova, em envelope porta-objetos, o Cartão de Confirmação da Inscrição, o telefone celular e quaisquer outros equipamentos eletrônicos desligados, além de outros pertences não permitidos, citados no item 16.1.10.

16.1.9 Manter os equipamentos eletrônicos, como celular, tablet, pulseiras e relógios inteligentes com todos os aplicativos, funções e sistemas desativados e desligados, incluindo alarmes, no envelope porta-objetos lacrado e identificado, desde o ingresso na sala de prova até a saída definitiva do local de prova.

16.1.10 Não portar, fora do envelope porta-objetos fornecido pelo chefe de sala, ao ingressar na sala de prova, Cartão de Confirmação da Inscrição, bulas, óculos escuros e artigos de chapelaria, como boné, chapéu, viseira, gorro ou similares, caneta de material não transparente, lápis, lapiseira, borracha, régua, corretivo, livro, manuais, impressos, anotações, protetor auricular, relógio de qualquer tipo e quaisquer dispositivos eletrônicos, como garrafa/copo digital, cigarro eletrônico, telefone celular, smartphone, tablet, wearable tech, máquina calculadora, agenda eletrônica e/ou similares, Ipod®, gravador, pen drive, mp3 e/ou similar, alarme, chave com alarme ou com qualquer outro componente eletrônico, fone de ouvido e/ou qualquer transmissor, gravador e/ou receptor de dados, imagens, vídeos e mensagens, bem como quaisquer outros materiais estranhos à realização da prova.

16.1.11 Não portar armas de qualquer espécie, exceto para os casos previstos no art. 6° da Lei n° 10.826, de 22 de dezembro de 2003. Caso o estudante apresente autorização de porte de armas, deverá informar ao Chefe de sala, que o direcionará à coordenação para prestar o Exame em sala extra.

16.1.12 Manter, debaixo da carteira, o envelope porta-objetos, lacrado e identificado, desde o ingresso na sala de prova até a saída definitiva do local de prova.

16.1.13 Cumprir as determinações deste Edital e do chefe de sala.

16.1.14 Submeter-se a nova identificação para retorno à sala de prova quando for ao banheiro antes das 13h (horário de Brasília-DF), mesmo tendo realizado a identificação anteriormente.

16.1.15 Aguardar na sala de prova, das 13h às 13h30 (horário de Brasília-DF), até que seja autorizado o início do Exame, cumprindo as determinações do Chefe de Sala.

16.1.15.1 A ida ao banheiro a partir das 13h (horário de Brasília-DF) será permitida ao estudante, desde que este seja acompanhado pelo fiscal.

16.1.16 Fechar a prova e deixá-la com a capa para cima antes de se ausentar da sala durante a aplicação.

16.1.17 Permitir que o lanche e/ou medicamentos sejam vistoriados pelo chefe de sala.

16.1.18 Permitir que artigos como véu, quipá, burca e outros sejam vistoriados pelo coordenador, de forma reservada.

16.1.19 Permitir que os materiais próprios, como máquina de escrever em braile, lâmina overlay, reglete, punção, sorobã ou cubaritmo, caneta de ponta grossa, tiposcópio, assinador, óculos especiais, lupa, telelupa, luminária, tábuas de apoio, multiplano, plano inclinado e caneta fabricada em material transparente com tinta colorida, sejam vistoriados pelo coordenanador, assim como quaisquer outros materiais que se fizerem necessários.

16.1.20 Iniciar a prova somente após a autorização do Chefe de sala, ler e conferir todas as instruções contidas na capa do Caderno de Prova, inclusive a Área de Avaliação, curso e seu nome no Cartão-Resposta e nos demais documentos do Exame.

16.1.21 Destacar, antes de iniciar a prova e quando autorizado pelo chefe de sala, o Cartão-Resposta do Caderno de Prova.

16.1.21.1 O chefe de sala não substituirá o Cartão-Resposta em caso de procedimento indevido do estudante.

16.1.22 Fazer anotações relativas às suas respostas apenas no Cartão-Resposta, no Caderno de Prova e no espaço próprio para anotações das questões, após a autorização do chefe de sala.

16.1.23 Verificar se o Caderno de Prova contém os seus dados, os dados do curso, a quantidade de questões indicadas no Cartão-Resposta e/ou qualquer defeito gráfico que impossibilite a resolução das questões da prova e reportar ao chefe de sala, qualquer ocorrência desse tipo para que sejam tomadas as providências cabíveis.

16.1.24 Assinar, nos espaços designados, o Cartão-Resposta, a Lista de Presença e os demais documentos do Exame.

16.1.25 Permanecer na sala de aplicação da prova até as 15h30 (horário de Brasília-DF) para cumprimento das formalidades de identificação e registro de presença, conforme o item 14.4.2 deste Edital.

16.1.26 Transcrever as respostas das questões com caneta esferográfica de tinta preta, fabricada em material transparente, no respectivo Cartão-Resposta, de acordo com as instruções contidas nesse instrumento, sob pena de inviabilizar a leitura óptica e a correção de suas respostas.

16.1.27 Não destacar nenhuma página ou parte do Caderno de Prova.

16.1.28 Entregar ao chefe de sala o Caderno de Provas e o Cartão-Reposta ao deixar em definitivo a sala de prova.

16.1.29 Não se ausentar da sala de prova com o material de aplicação, exceto o espaço próprio para anotações das questões, desde que decorridas 2 horas de provas, e, deixe a sala em definitivo.

16.1.30 Não utilizar o banheiro do local de aplicação após o término de sua prova e a saída definitiva da sala de prova.

16.1.31 Não estabelecer ou tentar estabelecer qualquer tipo de comunicação interna ou externa referente ao conteúdo da prova.

16.1.32 Não registrar ou divulgar, por imagem, vídeo ou som, a realização da prova ou qualquer material utilizado no Exame.

16.1.33 Não levar e/ou ingerir bebidas alcoólicas e/ou utilizar drogas ilícitas e/ou cigarro, inclusive eletrônico, bem como outros produtos derivados do tabaco, no local de provas, conforme Lei nº 11.343, de 23 de agosto de 2006, Lei nº 12.546, de 14 de dezembro de 2011, e Decreto nº 8.262, de 31 de maio de 2014.

16.1.34 Submeter-se à identificação especial, conforme item 15.4 deste Edital, se for o caso.

16.1.35 Submeter-se à revista eletrônica nos locais de prova, a qualquer momento, por meio do uso de detector de metais.

17. DAS ELIMINAÇÕES DO ESTUDANTE

17.1 Será eliminado da prova do Enade, a qualquer momento e sem prejuízo de demais penalidades previstas em lei, o estudante que:

17.1.1 Prestar, em qualquer documento e/ou no Sistema Enade, declaração falsa ou inexata.

17.1.2 Permanecer no local de prova sem documento de identificação válido, conforme itens 15.1 ou 15.2 deste Edital.

17.1.3 Desrespeitar e/ou descumprir as orientações da equipe de aplicação e as regras contidas neste Edital, bem como perturbar, de qualquer modo, a ordem no local de prova.

17.1.4 Comunicar-se ou tentar comunicar-se, verbalmente, por escrito ou por qualquer outra forma, com qualquer pessoa que não seja da equipe de aplicação, a partir das 13h (horário de Brasília-DF).

17.1.5 Utilizar, ou tentar utilizar, meio fraudulento em benefício próprio ou de terceiros em qualquer etapa do Exame.

17.1.6 Utilizar livros, notas, papéis ou impressos durante a aplicação do Exame.

17.1.7 Registrar ou divulgar, por imagem, vídeo ou som, a realização da prova ou qualquer material utilizado na aplicação do Exame.

17.1.8 Levar e/ou ingerir bebidas alcoólicas e/ou utilizar drogas ilícitas e/ou cigarro, inclusive eletrônico, bem como outros produtos derivados do tabaco, no local de prova, conforme Lei nº 11.343, de 23 de agosto de 2006, Lei nº 12.546, de 14 de dezembro de 2011 e Decreto nº 8.262, de 31 de maio de 2014.

17.1.9 Ausentar-se da sala de prova, a partir das 13h (horário de Brasília-DF), sem o acompanhamento de um fiscal.

17.1.10 Ausentar-se da sala de prova, em definitivo, antes de decorridas duas horas do início da prova.

17.1.11 Recusar-se, injustificadamente, a qualquer momento, a:

17.1.11.1 Ser submetido à revista eletrônica;

17.1.11.2 Ter seus objetos vistoriados eletronicamente;

17.1.11.3 Ter os artigos religiosos, como véu, quipá, burca e outros, vistoriados pelo coordenador;

17.1.11.4 Ter seu lanche e/ou medicamentos vistoriados pelo chefe de sala.

17.1.12 Não permitir que os materiais próprios, como máquina de escrever em braile, lâmina overlay, reglete, punção, sorobã ou cubaritmo, caneta de ponta grossa, tiposcópio, assinador, óculos especiais, lupa, telelupa, luminária, tábuas de apoio, multiplano, plano inclinado, caneta fabricada em material transparente com tinta colorida, sejam vistoriados pelo coordenador.

17.1.13 Não aguardar na sala de prova, das 13h às 13h30 (horário de Brasília-DF), para procedimentos de segurança, exceto para a ida ao banheiro acompanhado por um fiscal.

17.1.14 Iniciar a prova antes das 13h30 (horário de Brasília-DF) ou da autorização do chefe de sala.

17.1.15 Violar quaisquer das vedações constantes dos itens 11.2.1.4.1 e 11.2.1.4.2 deste Edital.

17.1.16 Portar, fora do envelope porta-objetos fornecido pelo Chefe de sala, ao ingressar na sala de prova, Cartão de Confirmação da Inscrição, bulas, óculos escuros e artigos de chapelaria, como boné, chapéu, viseira, gorro ou similares, caneta de material não transparente, lápis, lapiseira, borracha, régua, corretivo, livros, manuais, impressos, anotações, protetor auricular, relógio de qualquer tipo e quaisquer dispositivos eletrônicos, como garrafa/copo digital, cigarro eletrônico, telefone celular, smartphone, tablet, wearable tech, máquina calculadora, agenda eletrônica e/ou similares, Ipod®, gravador, pen drive, mp3 e/ou similar, alarme, chave com alarme ou com qualquer outro componente eletrônico, fone de ouvido e/ou qualquer transmissor, gravador e/ou receptor de dados, imagens, vídeos e mensagens, bem como quaisquer outros materiais estranhos à realização da prova.

17.1.17 Portar armas de qualquer espécie, exceto para os casos previstos no art. 6° da Lei nº 10.826, de 22 de dezembro de 2003.

17.1.18 Não mantiver aparelhos eletrônicos desligados, debaixo da carteira, no envelope portaobjetos lacrado e identificado, desde o ingresso na sala de prova até a saída definitiva da sala de prova. Se o aparelho eletrônico, ainda que dentro do envelope porta-objetos, emitir qualquer tipo de som, como toque ou alarme, o estudante será eliminado do Exame.

17.1.19 Realizar anotações no Caderno de Prova, no Cartão-Resposta, no espaço próprio para anotações das questões e nos demais documentos do Exame antes de autorizado o início da prova pelo chefe de sala.

17.1.20 Realizar anotações em objetos, partes do corpo ou qualquer documento que não seja o Cartão-Resposta, no espaço próprio para anotações das questões, e o Caderno de Prova.

17.1.22 Destacar página ou parte de página do Caderno de Prova.

17.1.23 Ausentar-se da sala com o Caderno de Prova, Cartão-Resposta ou qualquer material de aplicação, com exceção do espaço próprio para anotações das questões desde que decorridas 2 horas de provas, ao deixar em definitivo a sala de prova.

17.1.24 Recusar-se a entregar ao chefe de sala o Cartão-Resposta e o Caderno de Provas após decorridas 4h30 horas de prova, exceto nas salas com tempo adicional, que atenderão ao disposto no item 14.4.1 deste Edital.

17.1.25 Recusar-se, injustificadamente, a realizar a identificação especial, conforme item 15.4 deste Edital.

17.1.26 Cometer, no local de provas, qualquer crime previsto no Código Penal Brasileiro.

17.2 O estudante eliminado do Exame, conforme o item 17 deste Edital, estará em situação irregular no Enade das Licenciaturas.

#### 18. DA AVALIAÇÃO DA PRÁTICA

18.1 A AP será realizada em momentos sucessivos, considerando a seguinte sequência: pelo estudante, pelo supervisor de estágio e pelo orientador de estágio.

18.2 Todos os instrumentos da AP serão disponibilizados aos respondentes por meio do Sistema Enade e seu preenchimento ocorrerá conforme o fluxo a seguir:

18.2.1 O estudante deverá alinhar com o supervisor de estágio a data específica para uma aula na qual realizará a regência de classe, que deverá ser avaliada pelo supervisor.

18.2.1.2 O estudante preencherá, no prazo de até 10 dias corridos antes da aula a ser avaliada pelo supervisor, o formulário denominado Questionário de AP do Estudante, disponibilizado no Sistema Enade, pelo qual deverá:

i. prestar informações sobre as atividades desenvolvidas durante o estágio supervisionado, as atividades de observação e de regência de aulas que realizou no período, sua percepção sobre o estágio e perspectivas profissionais; e

ii. preencher o plano da aula que será avaliada pelo supervisor de estágio, conforme os campos disponibilizados no Sistema Enade.

18.2.1.3 A aula a ser ministrada pelo estudante e avaliada pelo supervisor deverá ter duração mínima de 1 (uma) hora-aula.

18.2.1.4 Antes do início da aula, o estudante deverá entregar ao supervisor de estágio uma cópia do plano da aula a ser avaliada. O documento deve ser idêntico ao cadastrado no Sistema Enade.

18.2.2 O professor supervisor, após o preenchimento do Questionário de AP pelo estudante, deverá:

i. acessar o Sistema Enade para tomar conhecimento do Instrumento de AP;

ii. assistir a aula ministrada pelo estudante e realizar a AP de regência de aula, na data previamente acordada, com base no plano de aula apresentado pelo estudante, no qual anotará a pontuação pertinente, conforme orientações do Inep;

iii. preencher o formulário denominado Instrumento de AP pelo supervisor de estágio, via Sistema Enade, no prazo de 10 dias corridos após a data da aula observada e avaliada, pelo qual deverá:

a) fornecer informações sobre sua formação docente, condições de trabalho na escola e condições do local de atuação; e

b) registrar a avaliação da atuação do estudante, com base nas informações trazidas do formulário do estudante, do plano da aula avaliada e da atuação do estudante, conforme orientações do Inep, e lançar as notas da AP, indicando as habilidades demonstradas e a serem desenvolvidas.

18.2.3 O Professor Orientador, após a conclusão do preenchimento do Instrumento de AP pelo professor supervisor, deverá preencher o formulário contextual denominado Questionário de AP pelo Orientador de Estágio, no qual informará:

i. sobre sua experiência nesta função, sobre as condições de acompanhamento e orientação de estágio na IES; e

ii. sobre as atividades de estágio realizadas pelo estudante, bem como as contribuições do estágio para o percurso formativo do estudante.

18.3 A pontuação lançada no Instrumento de AP pelo Supervisor será considerada o resultado da avaliação externa da AP acerca das competências e habilidades desenvolvidas pelos estudantes.

18.4 As demais informações prestadas pelo estudante e pelos professores supervisores e orientadores de estágio serão tratadas para fins contextuais, visando a compreensão dos resultados.

18.5 O preenchimento de cada um dos instrumentos é de responsabilidade individual de cada um dos seus respondentes, sendo indevida a interferência de terceiros nas respostas, bem como a interferência entre os três respondentes.

18.6 Orientadores e supervisores de estágio deverão realizar capacitação online, disponibilizada pelo Inep, para a compreensão da AP, seus instrumentos avaliativos e ferramentas.

18.7 As capacitações são obrigatórias e devem ser realizadas antes das atividades da AP.

18.8 As capacitações ocorrerão de maneira assíncrona, por meio do acesso a materiais, mídias e atividades específicas oferecidas em Ambiente Virtual de Aprendizagem.

19. DA CORREÇÃO DA PROVA TEÓRICA

19.1 Para fins de correção da prova do Enade das Licenciaturas, serão consideradas:

19.1.1 Somente as respostas efetivamente marcadas no Cartão-Resposta, sem emendas ou rasuras, com caneta esferográfica de tinta preta fabricada em material transparente, de acordo com as instruções apresentadas, sob pena da impossibilidade de leitura óptica do Cartão-Resposta.

19.1.2 A resposta da questão discursiva deverá ser apresentada no espaço específico da questão, dentro do limite máximo de 30 linhas, sendo desconsiderada a parte do texto que ultrapasse o espaço destinado à resposta, com caneta esferográfica de tinta preta fabricada em material transparente.

19.2 Os rascunhos e as marcações assinaladas no Caderno de Prova e no espaço próprio para anotações das questões não serão considerados para fins de correção.

19.3 A resposta à questão discursiva que apresente impropérios, desenhos e outras formas propositais de anulação, bem como que desrespeite os princípios dos direitos humanos, será desconsiderada.

19.4 As notas do Enade das Licenciaturas relativas à prova serão informadas em uma escala de 0 (zero) a 100 (cem) pontos.

19.4.1 O cálculo da nota do Enade das Licenciaturas será descrito em nota técnica específica, publicada posteriormente no Portal do Inep.

20. DA REGULARIZAÇÃO DA SITUAÇÃO DO ESTUDANTE

20.1. A regularização da situação de estudantes que ficarem na condição irregular no Enade das Licenciaturas ocorrerá por um dos seguintes processos, segundo sua pertinência:

20.1.1 Dispensa de prova, quando o estudante não comparecer ao local de aplicação de prova designado pelo Inep, desde que o estudante tenha cumprido os demais requisitos obrigatórios para a obtenção de regularidade no Enade 2024, conforme Anexos V e VI deste Edital.

20.1.1.1 O estudante que esteja com uma das doenças infectocontagiosas listadas no item 20.1.1.1.1 no dia da aplicação da prova não deverá comparecer ao local de aplicação para realizar o Exame e deverá solicitar dispensa de prova.

20.1.1.1.1 São doenças infectocontagiosas para fins de solicitação de dispensa de prova do Enade 2024: tuberculose, coqueluche, difteria, doença Invasiva por Haemophilus Influenza, doença meningocócica e outras meningites, varíola, varíola dos macacos (monkeypox) influenza humana A e B, poliomielite por poliovírus selvagem, sarampo, rubéola, varicela e covid-19.

20.1.1.2 Para a análise da dispensa, o estudante deverá inserir documento no sistema Enade, conforme Anexo VI deste Edital.

20.1.2 Declaração de responsabilidade da IES, quando a ação ou omissão da IES comprometer a participação do estudante na prova ou na AP ou resultar em inscrição indevida no âmbito do Enade das Licenciaturas.

20.1.2.1 Quando se tratar de estudante concluinte habilitado para a AT inscrito junto ao Enade 2024, a IES deverá, por intermédio do coordenador de curso, apresentar Declaração de Responsabilidade quando o estudante:

a) não for inscrito no período previsto neste Edital;

b) não for informado sobre sua inscrição no Enade;

c) não tiver sua solicitação de dispensa analisada pela IES;

d) não tiver indicação correta do polo de apoio presencial para estudantes de cursos oferecidos em EaD; ou

e) não tiver seu município de prova alterado em decorrência de mobilidade acadêmica, além de

outras situações que inviabilizem integralmente a participação do estudante por ato ou omissão da IES.

20.1.2.2 Quando se tratar de estudante habilitado para AP no Enade 2024, a IES deverá, por intermédio do coordenador de curso, apresentar Declaração de Responsabilidade quando o estudante:

a) não for inscrito na AP no período previsto neste Edital;

b) não for informado sobre sua inscrição na AP do Enade das Licenciaturas;

c) tiver vinculação equivocada de orientador de estágio, supervisor de estágio ou de escola de Educação Básica, impossibilitando o processo avaliativo.

20.1.2.3 Quando se tratar de estudante não habilitado para o Enade das Licenciaturas e for indevidamente inscrito para essa edição do Exame, seja na AT ou na AP, a IES deverá, por intermédio do coordenador de curso, apresentar Declaração de Responsabilidade referente a estudante não habilitado inscrito indevidamente.

20.1.3 Ato do Inep, quando, por qualquer razão, o estudante permanecer irregular depois de finalizados os processos de regularização por dispensa de prova ou declaração de responsabilidade da IES.

20.2 A regularização do estudante concluinte habilitado para a AT, devidamente inscrito pela IES, por meio da Dispensa de Prova, ocorrerá por iniciativa do estudante ou da IES, a depender da natureza do motivo, nos períodos previstos no item 1.2 deste Edital, exclusivamente por meio do Sistema Enade.

20.2.1 Caberá exclusivamente ao estudante em situação irregular apresentar solicitação formal de dispensa da prova no Sistema Enade, quando a motivação da ausência na prova for ocorrência devida de ordem pessoal ou de compromissos profissionais.

20.2.1.1 A IES não poderá apresentar solicitações de dispensa decorrentes dos motivos de ausência dispostos no item 20.2.1 deste Edital, sob pena de indeferimento e impossibilidade de registro de solicitação ou interposição de recurso pelo estudante.

20.2.1.2 A análise de solicitações de dispensa referidas no item 20.2.1, devidamente registradas no Sistema Enade, será de responsabilidade da IES, por intermédio do coordenador de curso, que deverá apresentar deliberação justificada e documentos subsidiários, quando necessário.

20.2.1.3 A ausência de deliberação da IES, ante a solicitação de dispensa devidamente registrada pelo estudante no Sistema Enade, após o término do período previsto no item 1.2 deste Edital, caracterizar-se-á como omissão da IES, passível de sanções previstas nos dispositivos legais vigentes, ocorrência que será reportada ao órgão do Ministério da Educação responsável pela regulação e supervisão da Educação Superior.

20.2.1.4 O estudante que não tiver sua solicitação de dispensa analisada pela IES poderá interpor recurso ao Inep, pelo Sistema Enade, conforme o item 1.2 deste Edital.

20.2.1.5 O estudante inscrito como concluinte em mais de um curso de graduação que não comparecer ao local de prova indicado pelo Inep, caso opte por solicitar dispensa de prova e possua motivo aplicável a mais de um curso, deverá registrar solicitação separada para cada inscrição.

20.2.2 Caberá exclusivamente à IES, por ação direta do coordenador de curso, apresentar solicitação formal de dispensa da prova do estudante em situação irregular, no Sistema Enade, quando a motivação da ausência for decorrente de compromissos acadêmicos vinculados ao curso avaliado pelo Enade 2024.

20.2.2.1 Os estudantes não poderão apresentar solicitação de dispensa decorrente dos motivos de ausência dispostos no item 20.2.2 deste Edital, sob pena de indeferimento e impossibilidade de registro de solicitação ou interposição de recurso pela IES.

20.2.2.2 A análise de solicitações de dispensa referidas no item 20.2.2, devidamente registradas no Sistema Enade, será de responsabilidade do Inep, que deverá apresentar deliberação justificada e documentos subsidiários, quando necessário.

20.2.3 A solicitação de dispensa de que tratam os itens 20.2.1 e 20.2.2 deverá conter, obrigatoriamente, cópia digitalizada do documento original ou cópia autenticada que comprove o motivo da ausência no local de prova do Enade 2024, conforme Anexo VI deste Edital.

20.2.3.1 Os documentos comprobatórios deverão ser digitalizados, exclusivamente em formato PDF, com tamanho máximo de 2MB, e inseridos no Sistema Enade, quando do registro da solicitação de dispensa.

20.2.4 Será permitido o registro de somente uma solicitação de dispensa de prova por código de inscrição, independentemente de a solicitação de dispensa ser oriunda de estudantes distintos.

20.2.5 Os critérios para o deferimento das solicitações de dispensa estão disponíveis nos Anexos V e VI deste Edital.

20.2.6 Não serão consideradas solicitações de dispensa apresentadas fora do Sistema Enade e/ou do período, conforme item 1.2 deste Edital.

20.2.7 Não serão aceitas solicitações de dispensa que descumpram o estabelecido neste Edital.

20.2.8 Os estudantes e a IES são responsáveis pela veracidade das informações apresentadas.

20.2.8.1 O Inep poderá realizar auditoria no Sistema Enade com a finalidade de verificar a conformidade das solicitações de dispensa de prova apresentadas pelos estudantes e das deliberações da IES em relação ao estabelecido neste Edital.

20.2.8.2 Os casos de solicitações de dispensa que apresentarem indícios de irregularidades, documentos falsos e/ou documentos rasurados serão reportados às autoridades competentes para investigação, sem prejuízos de outras medidas cabíveis, sujeitando-se às sanções administrativas, civis e penais.

20.2.8.3 Os casos de solicitações de dispensa deferidas pela IES que apresentarem indícios de irregularidades, documentos falsos e/ou documentos rasurados serão reportados às autoridades competentes para investigação e ao Ministério da Educação para a adoção de medidas de regulação e supervisão, sem prejuízos de outras medidas cabíveis, sujeitando-se às sanções administrativas, civis e penais.

20.2.9 Os estudantes com pedido de dispensa deferido farão parte automaticamente do relatório de estudantes em situação regular no Enade 2024, desde que não possuam pendências em relação ao Questionário do Estudante e à AP.

20.2.10 Para as solicitações de dispensa de prova indeferidas pela IES, indeferidas pelo Inep ou sem deliberação da IES caberá interposição de recurso ao Inep, exclusivamente por meio do Sistema Enade, conforme o item 1.2 deste Edital.

20.2.10.1 Os recursos deverão ser interpostos pelos mesmos requerentes que apresentaram a solicitação de dispensa indeferida ou não analisada, conforme o item 19.2 deste Edital.

20.2.11 Os estudantes eliminados do Exame não poderão registrar solicitação de dispensa de prova, no Sistema Enade, junto a nenhuma de suas inscrições realizadas para o Enade 2024.

20.3 A regularização do estudante por meio de Declaração de Responsabilidade da IES, para fins de reparação de seu ato ou omissão, ocorrerá mediante registro no Sistema Enade, por ação direta e exclusiva do coordenador de curso, conforme o item 1.2 deste Edital.

20.3.1 Essa via de regularização da situação do estudante no Enade 2024 deverá ser utilizada somente nos casos previstos no item 20.1.2 deste Edital.

20.3.2 O estudante declarado pela IES como não habilitado, portanto, indevidamente inscrito no Enade 2024, deixará de ser considerado como inscrito nesta edição do Exame, não fazendo parte do relatório de estudantes em situação regular no Enade 2024, mesmo que tenha sido configurada sua efetiva participação nos termos deste Edital.

20.3.2.1 Os efeitos da Declaração de Responsabilidade da IES por inscrição do estudante não habilitado somente terão valor para fins de cálculo dos Indicadores de Qualidade da Educação Superior edição 2024, para as declarações registradas no Sistema Enade até a data de definição da base de estudantes com resultados válidos indicada no item 1.2 deste Edital.

20.3.2.2 Os recursos públicos destinados à operacionalização do Enade 2024, envolvendo os processos de produção, distribuição e correção de prova, relativos a estudantes inscritos indevidamente pela IES, poderão ser objeto de ressarcimento ao erário.

20.3.3 Todos os casos de omissão de inscrição de estudantes habilitados, efetivação de inscrição de estudantes não habilitados e atos que comprometam a participação do estudante no Enade 2024 serão reportados ao órgão do Ministério da Educação responsável pela regulação e supervisão da Educação Superior, sem prejuízos de outras medidas cabíveis, sujeitando-se às sanções administrativas, civis e penais.

20.4 Os estudantes em situação irregular no Enade 2024 que, por qualquer razão, permanecerem em situação irregular depois de finalizados os processos de regularização por dispensa de prova ou declaração de responsabilidade da IES terão sua regularidade atribuída por ato do Inep, conforme item 1.2 deste Edital.

20.5 A veracidade e a fidedignidade das informações apresentadas nos processos de regularização, previstos nos itens 20.1.1, 20.1.2 e 20.3, são de exclusiva responsabilidade de seus declarantes, sejam estudantes ou representantes de IES.

20.6 O Inep não se responsabiliza por solicitação de dispensa, interposição de recurso ou Declaração de Responsabilidade da IES não registrada no Sistema Enade devido a quaisquer motivos de ordem técnica dos aparelhos eletrônicos, falhas de comunicação, congestionamento das linhas de comunicação, procedimento indevido do estudante ou coordenador de curso, problemas de senha no Portal Gov.br, e/ou por outros fatores que impossibilitem a transferência de dados. É de responsabilidade do solicitante acompanhar a situação de sua solicitação de dispensa.

20.7 Os casos omissos ou com indícios de irregularidade serão analisados e julgados pelo Inep, dando-se os devidos encaminhamentos aos órgãos competentes para a aplicação das medidas administrativas, civis ou penais cabíveis.

#### 21. DOS RESULTADOS

21.1 Os gabaritos das provas objetivas (itens públicos) serão divulgados no Portal do Inep, no endereco <https://www.gov.br/inep/pt-br/areas-de-atuacao/avaliacao-e-exames-educacionais/enade>, conforme item 1.2 deste Edital.

21.2 Os resultados do Enade das Licenciaturas serão disponibilizados conforme item 1.2 deste Edital.

21.2.1 Os resultados de desempenho individuais e identificados no Enade das Licenciaturas serão disponibilizados ao estudante no Sistema Enade, por meio do Boletim de Desempenho do Estudante, conforme disposto no § 9º do art. 5º da Lei nº 10.861, de 14 de abril de 2004.

21.2.2 Os resultados de cursos, IES e Áreas de Avaliação serão disponibilizados para consulta pública no Diário Oficial da União, no Sistema Enade, no Sistema e-MEC e/ou no Portal do Inep, no endereço <https://www.gov.br/inep/pt-br/areas-de-atuacao/avaliacao-e-exames-educacionais/enade>

na forma de conceitos, relatórios de curso, relatórios de IES, relatórios síntese de Área de Avaliação e microdados, no meio de divulgação pertinente ao tipo de informação divulgada.

21.2.3 A divulgação dos resultados do Exame e de seus produtos será associada aos códigos de cursos e IES utilizados no ato de inscrição dos estudantes no Enade das Licenciaturas, nos termos deste Edital.

21.2.4 O resultado do estudante eliminado não será divulgado mesmo que este tenha realizado a prova.

21.2.5 Os resultados individuais do estudante não serão divulgados por outros meios de publicação ou instrumentos diferentes dos explicitados neste Edital.

21.2.6 Somente o estudante poderá autorizar a utilização de seus resultados para fins de publicidade e premiação, entre outros.

21.2.7 A utilização dos resultados individuais do estudante para fins de seleção, classificação e/ou premiação não é de responsabilidade do Inep.

21.2.8 Não serão utilizados para fins da avaliação realizada por meio do Enade, bem como para a produção dos decorrentes indicadores educacionais, os resultados de estudantes envolvidos com os seguintes tipos de ocorrência relativas ao Enade 2024:

a) incidente no local de prova que impeça a finalização da prova pelo estudante ou comprometa o seu desempenho;

b) impossibilidade da leitura do Cartão-Resposta do estudante;

c) impossibilidade de correção das respostas do estudante registradas no Cartão-Resposta; ou

d) extravio de material administrativo na sua operação logística.

22. DA APURAÇÃO DE ATOS IRREGULARES DA IES

22.1 Configuram-se como atos irregulares da IES:

22.1.1 Não inscrever os estudantes habilitados a participarem do Enade 2024 nos prazos estipulados no item 1.2 deste Edital.

22.1.2 Manipular a inscrição dos estudantes, de forma a alterar artificialmente os resultados do Enade 2024.

22.1.3 Interferir na autonomia do estudante no preenchimento do Questionário do Estudante e/ou no preenchimento do Instrumento de AP.

221.4 Deixar de informar ao estudante sobre sua condição de inscrito no Enade 2024.

22.1.5 Deixar de informar ao estudante inscrito sobre a existência deste Edital.

22.1.6 Realizar ou deixar de realizar qualquer ação que possa alterar artificialmente os resultados do Enade 2024.

22.1.7 Divulgar o resultado individual obtido pelo estudante, com sua identificação nominal, sem o registro de seu consentimento expresso.

22.1.7.1 O documento que registrar o consentimento do estudante para acesso a seu resultado individual deverá conter a destinação do uso das informações de desempenho acessadas, nos termos da Lei nº 13.709, de 14 de agosto de 2018, Lei Geral de Proteção de Dados Pessoais (LGPD).

22.1.8 Colar grau do estudante concluinte habilitado sem a verificação dos requisitos de regularidade junto ao Enade.

22.2 Os atos previstos no item 22.1 deste Edital poderão ser relatados pelos estudantes diretamente ao Inep para apuração, com a devida documentação comprobatória, pelo Fale Conosco disponibilizado no Portal do Inep.

22.3 Diante da existência de indícios dos atos definidos no item 21.2.1 deste Edital, serão reportadas ao órgão do Ministério da Educação responsável pela regulação e supervisão da Educação Superior, nos termos dos normativos vigentes, sem prejuízos de outras medidas administrativas, civis ou penais cabíveis.

23. DAS DISPOSIÇÕES FINAIS

23.1 O Inep não fornecerá atestados, certificados ou certidões relativas à classificação, nota ou comparecimento dos estudantes à prova, exceto em relação ao disposto no item 20.1.1 deste Edital.

23.2 O Inep não se responsabiliza pela guarda, perda, extravio ou dano, durante a realização da prova, dos documentos de identificação ou de quaisquer aparelhos eletrônicos ou pertences do estudante.

23.3 O presente Edital poderá ser alterado, revogado ou anulado, no todo ou em parte, seja por decisão unilateral do Inep, por motivo de interesse público ou exigência legal, ou em razão de pandemias, em decisão fundamentada, decorrente de fato superveniente, sem que isso implique direito a indenização ou reclamação de qualquer natureza, conforme legislação vigente.

23.4 O estudante não poderá realizar a prova teórica fora dos espaços físicos, das datas e dos horários definidos pelo Inep.

23.5 O estudante que alegar indisposição ou problemas de saúde durante a aplicação da prova teórica e não concluir a prova ou precisar ausentar-se do local de prova não poderá retornar à sala de prova para concluir o Exame.

23.6 O não comparecimento ao local de prova na data e no horário informado pelo Inep caracterizará ausência do estudante, não havendo segunda oportunidade para a realização da prova.

23.7 O Inep não enviará qualquer tipo de correspondência à residência do estudante para informar dados referentes a inscrição, local de prova e resultado do estudante. O estudante deverá, obrigatoriamente, acessar o Sistema Enade e consultar os dados, sendo o único responsável por esse procedimento.

23.8 Os dados pessoais coletados por meio de sistemas informatizados e instrumentos vinculados à aplicação de prova serão utilizados para:

23.8.1 Identificação do usuário ao Sistema Enade e demais sistemas utilizados na operacionalização do Enade 2024 para acesso restrito e autenticação e registro de suas ações nos referidos sistemas.

23.8.2 A produção de informações educacionais, subsidiárias às ações de indução da qualidade da Educação Superior, no âmbito do Sistema Nacional de Avaliação da Educação Superior (Sinaes) e na definição de políticas públicas para a área da educação.

23.8.3 A produção e divulgação de microdados anonimizados, conforme disposto na LGPD de sinopse estatística.

23.8.4 O cálculo dos Indicadores de Qualidade da Educação Superior, conforme definido pela Portaria Normativa MEC nº 840, de 24 de agosto de 2018.

23.8.5 A produção de documentos e relatórios de desempenho das Áreas de Avaliação do Enade, dos cursos de graduação e da IES avaliados pelo Enade 2024, sendo apresentados dados agrupados de forma a preservar a identidade dos estudantes e de seus dados pessoais, em consonância com o disposto na LGPD.

23.8.6 A produção de documento de desempenho dos estudantes avaliados pelo Enade 2024, com divulgação nos termos da Lei do Sinaes e em consonância com o disposto na LGPD.

23.9 Os dados pessoais de estudantes serão compartilhados com a Instituição Aplicadora para fins de ensalamento, de atendimento dos estudantes nos locais de prova, de processamento de seus resultados e produção de documentos de desempenho de Área de Avaliação, de cursos de graduação e de IES, em consonância com o disposto no artigo 26, inciso IV, da LGPD.

23.10 Os dados pessoais de estudante, coordenador de curso, PI, professores orientadores e professores supervisores e demais atores envolvidos com o Enade 2024 poderão ser compartilhados com as autoridades competentes diante da identificação de indícios de fraudes ou demais crimes para as devidas apurações, conforme previsto no artigo 26, inciso V, da LGPD.

23.11 Os dados pessoais coletados no âmbito do Enade 2024 serão armazenados, após seu tratamento no decorrer da operacionalização dessa edição do Exame, para viabilizar futuros estudos e pesquisas educacionais a serem realizadas no âmbito do Inep ou por pesquisadores externos com projeto de pesquisa acadêmica ou científica aprovado pelo Instituto.

23.12 Os casos omissos e as eventuais dúvidas referentes a este Edital serão resolvidos e esclarecidos pelo Inep.

#### **MANUEL FERNANDO PALACIOS DA CUNHA E MELO**

#### ANEXO I

ARQUIVOS DE LAYOUT PARA PROCEDIMENTO DE INSCRIÇÕES EM LOTE DE ESTUDANTES INGRESSANTES E CONCLUINTES NA AVALIAÇÃO TEÓRICA (PROVA) DO ENADE 2024

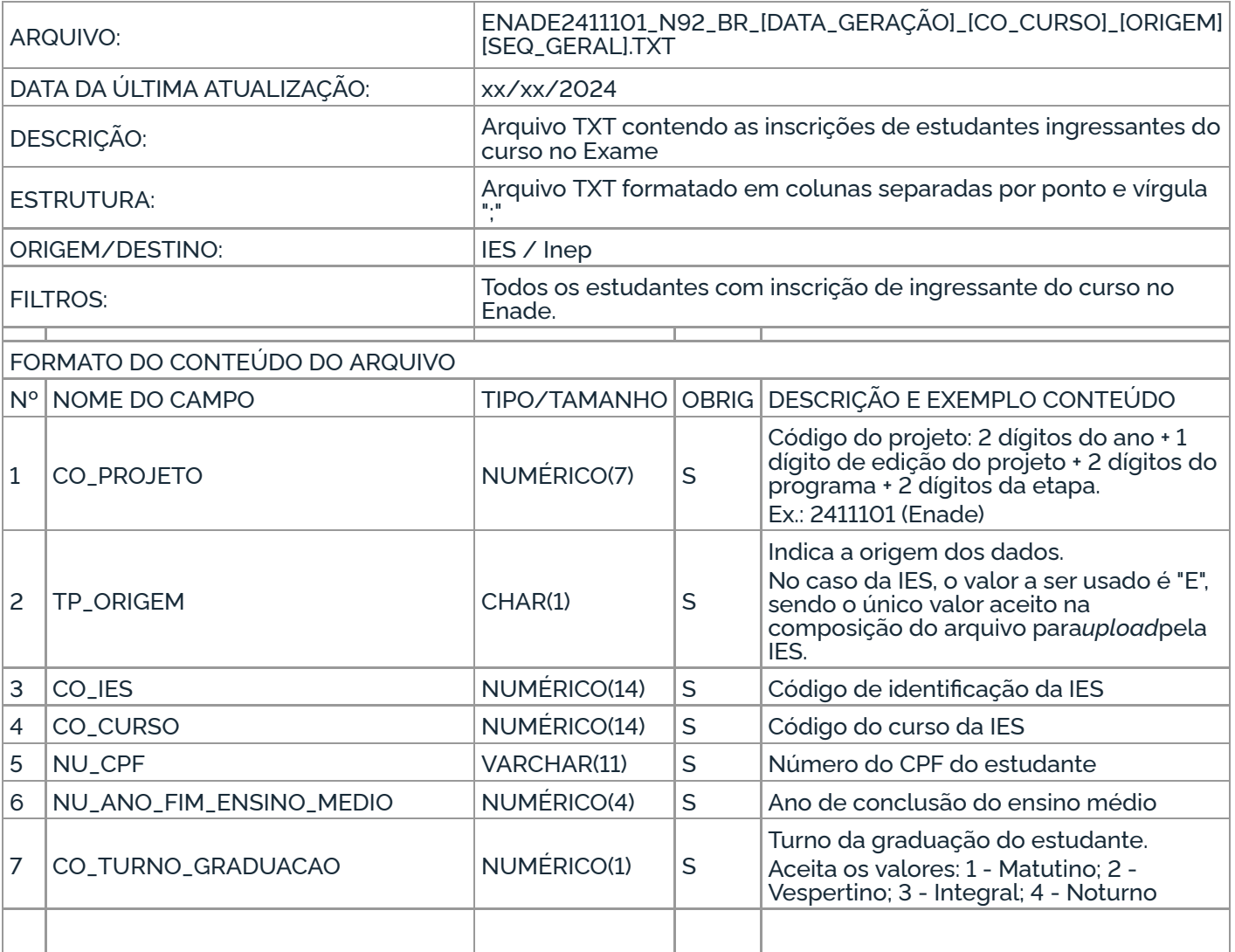

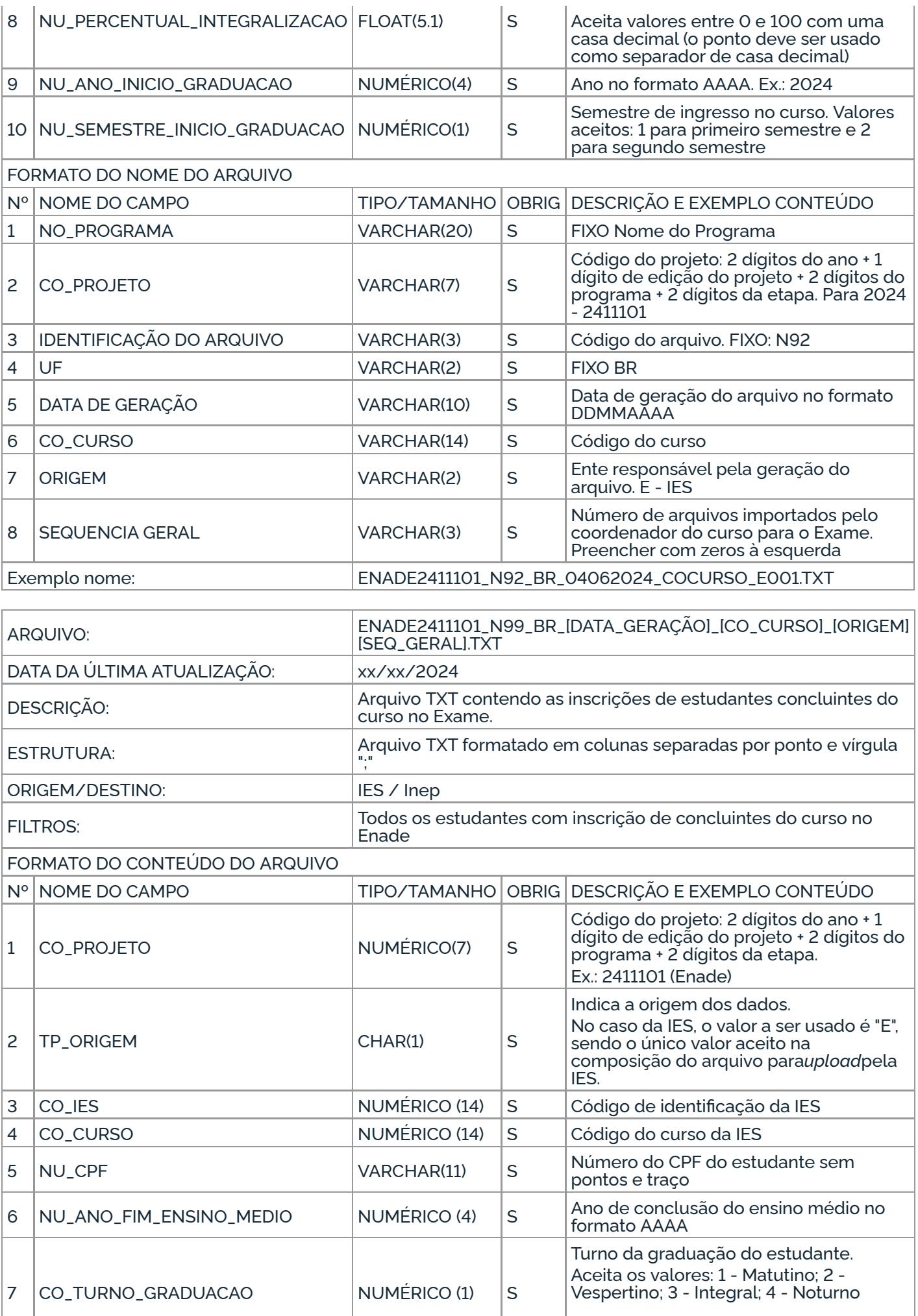

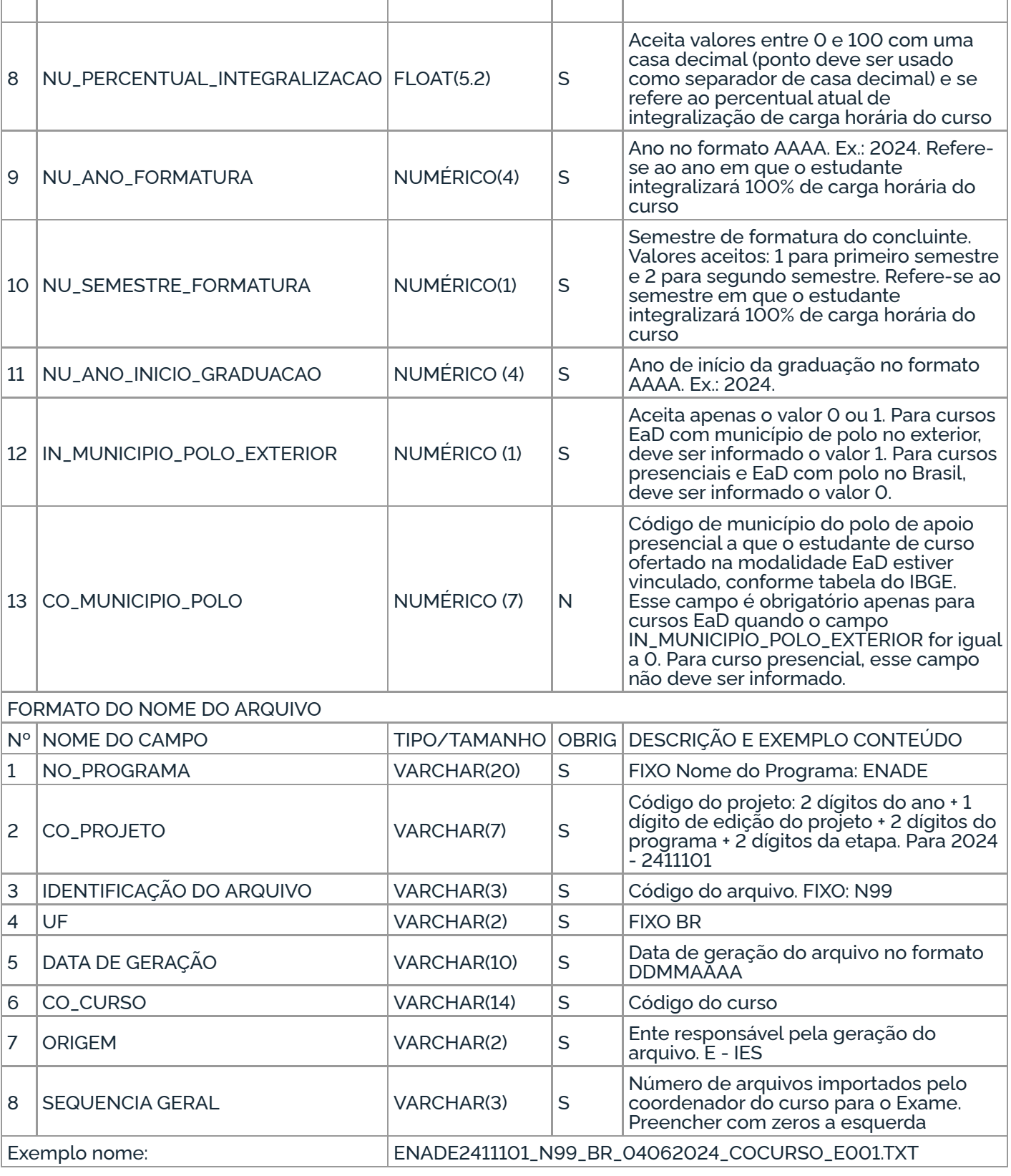

#### ANEXO II

ARQUIVOS DE LAYOUT PARA PROCEDIMENTO DE CADASTRO EM LOTE DE PROFESSORES ORIENTADORES NO ENADE 2024

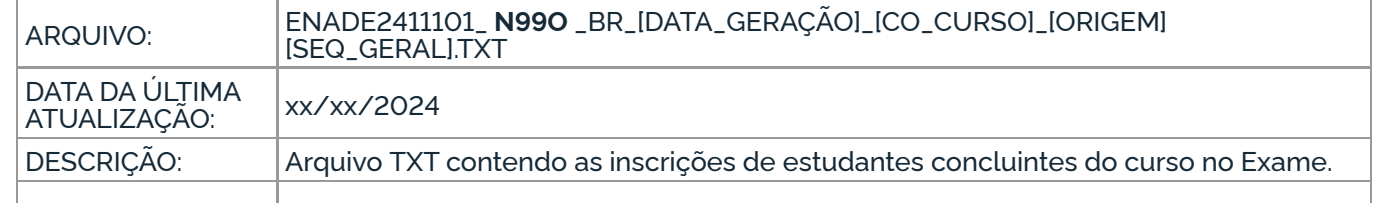

ESTRUTURA: Arquivo TXT formatado em colunas separadas por ponto e vírgula ";"

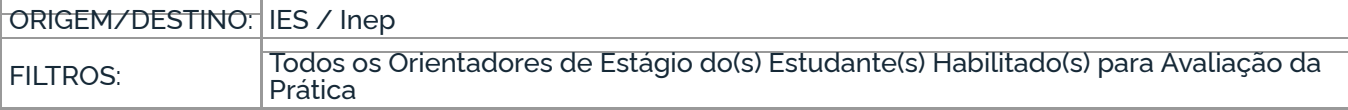

# FORMATO DO CONTEÚDO DO ARQUIVO

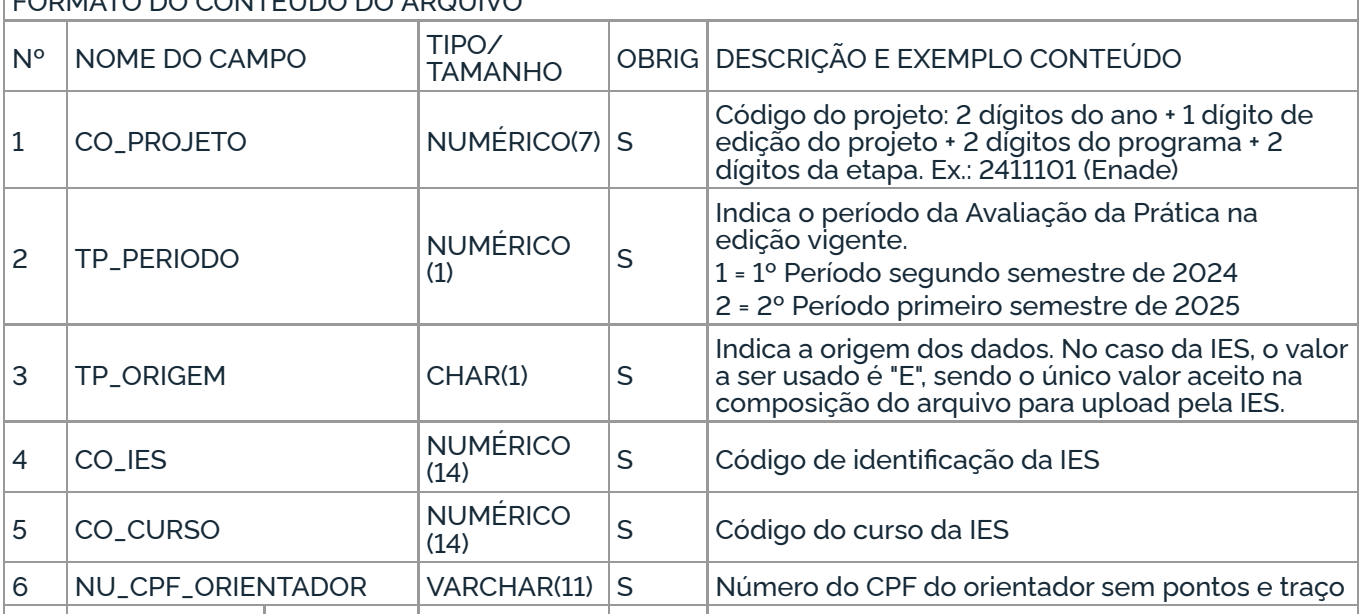

# ANEXO III

ARQUIVOS DE LAYOUT PARA PROCEDIMENTO DE CADASTRO EM LOTE DE PROFESSORES SUPERVISORES NO ENADE 2024

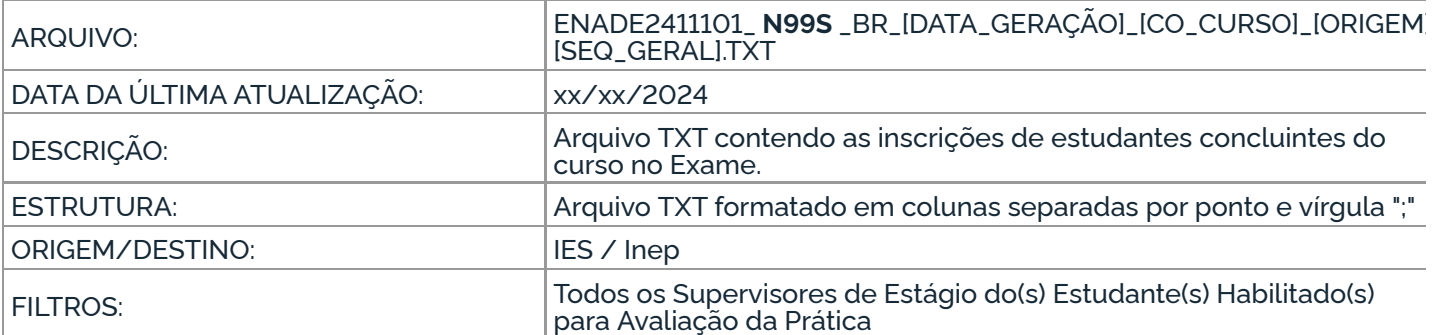

# FORMATO DO CONTEÚDO DO ARQUIVO

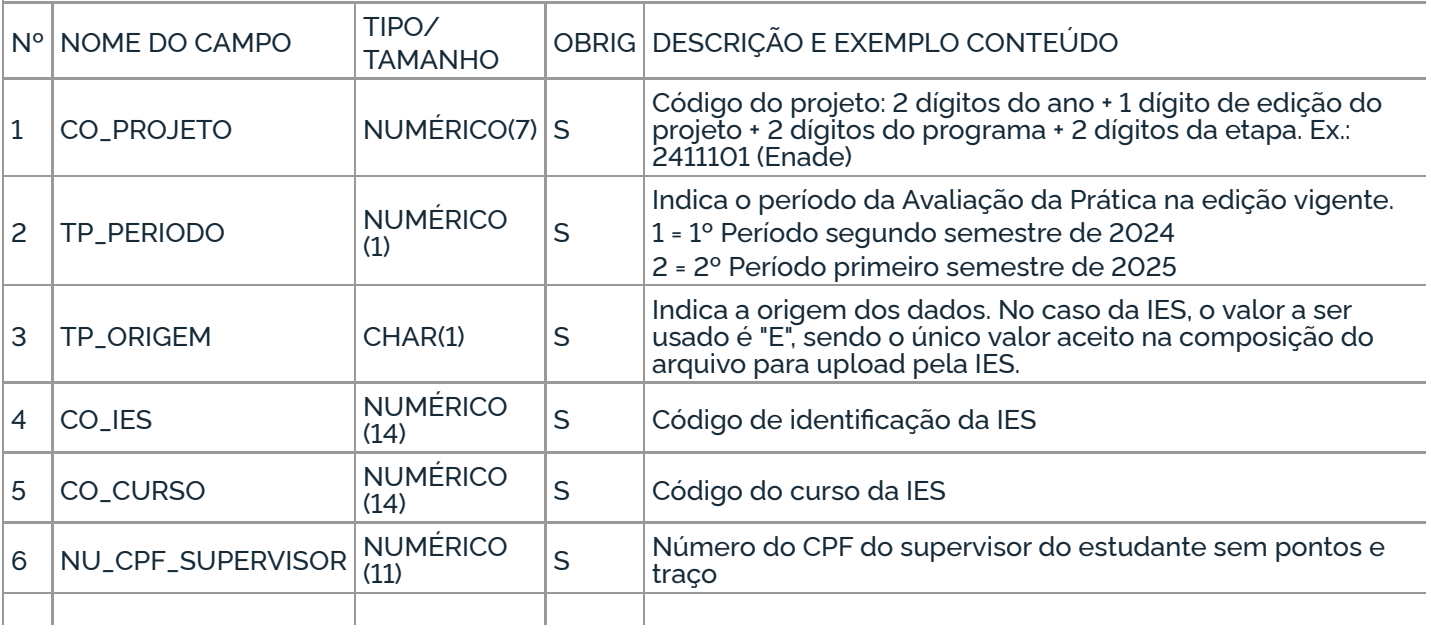

## ANEXO IV

ARQUIVOS DE LAYOUT PARA PROCEDIMENTO DE INSCRIÇÕES EM LOTE DE ESTUDANTES NA AVALIAÇÃO DA PRÁTICA DO ENADE 2024

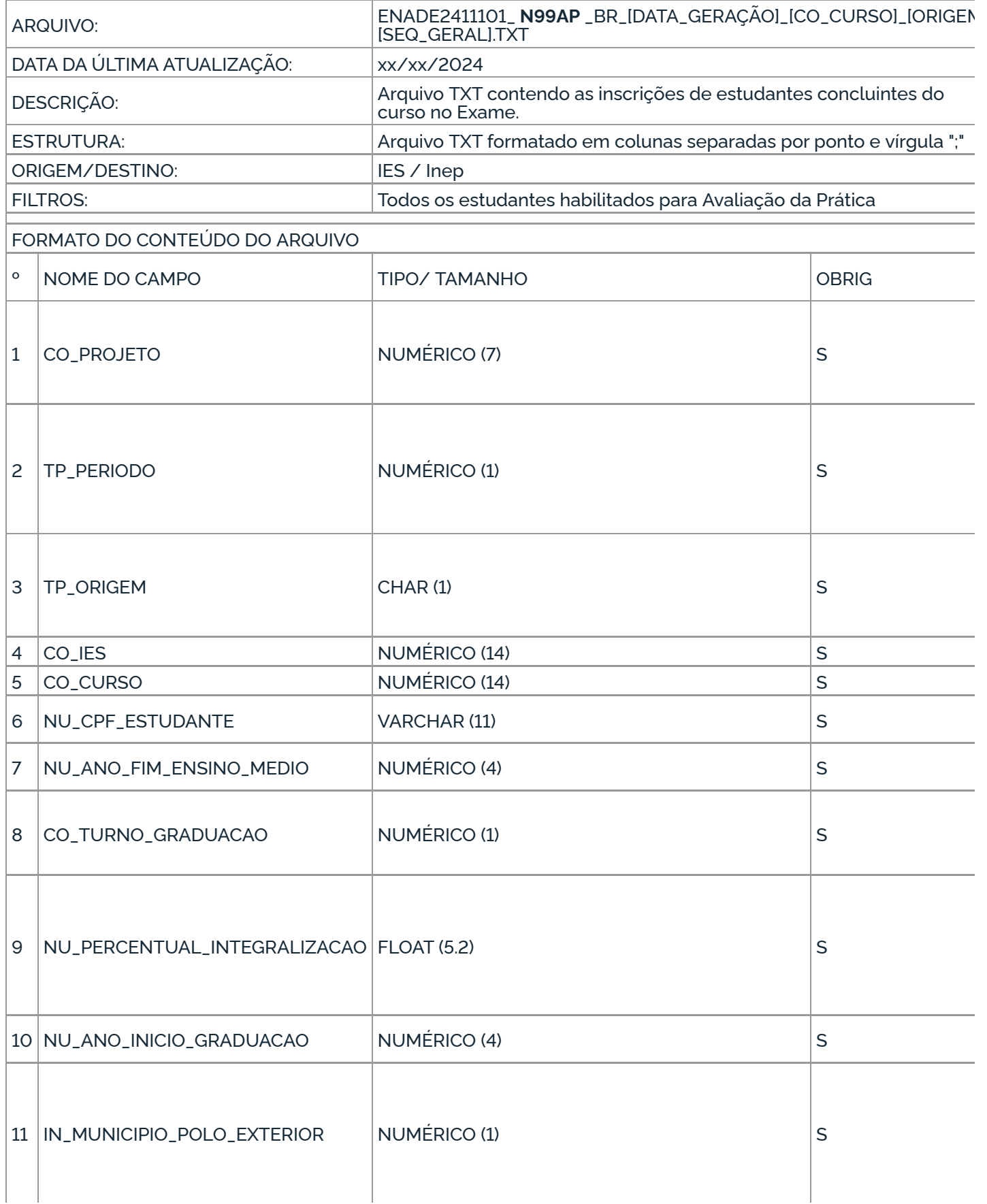

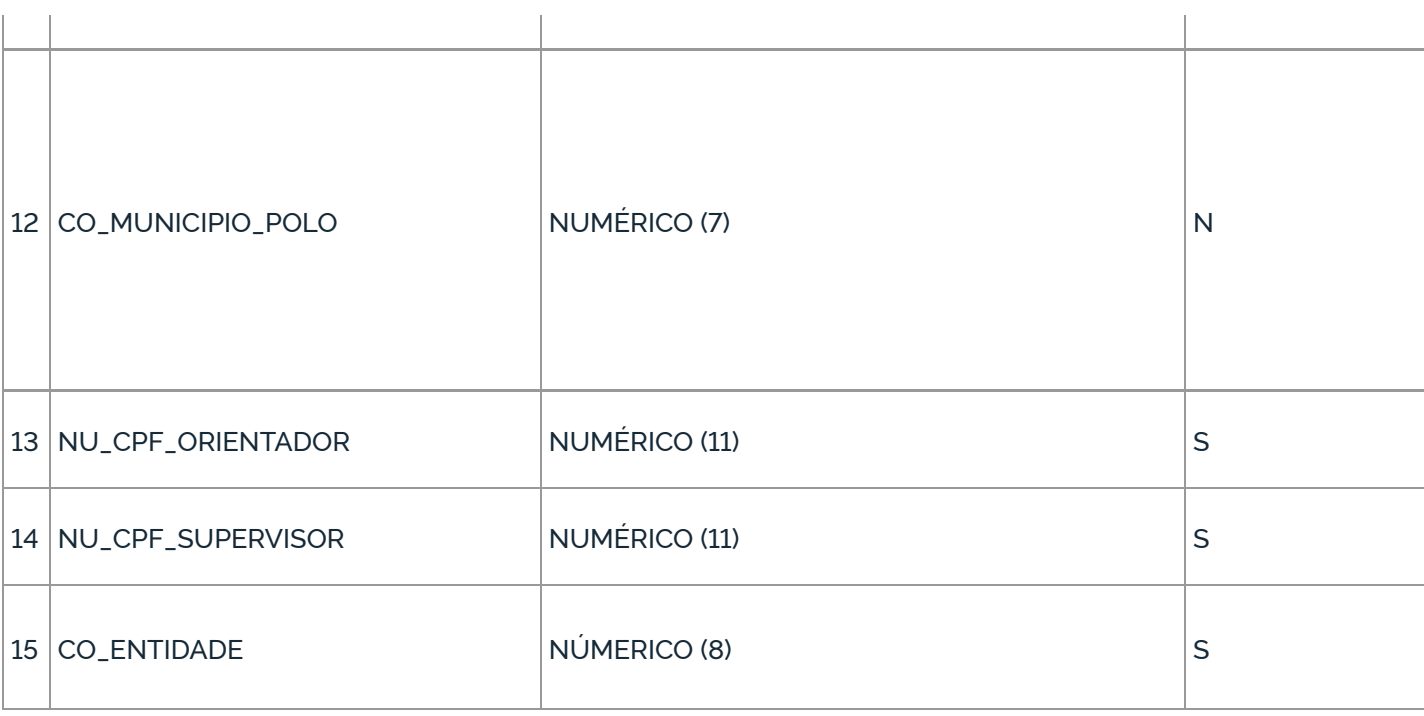

# ANEXO V

# PROCESSOS PARA REGULARIZAÇÃO DO ESTUDANTE IRREGULAR NO ENADE 2024

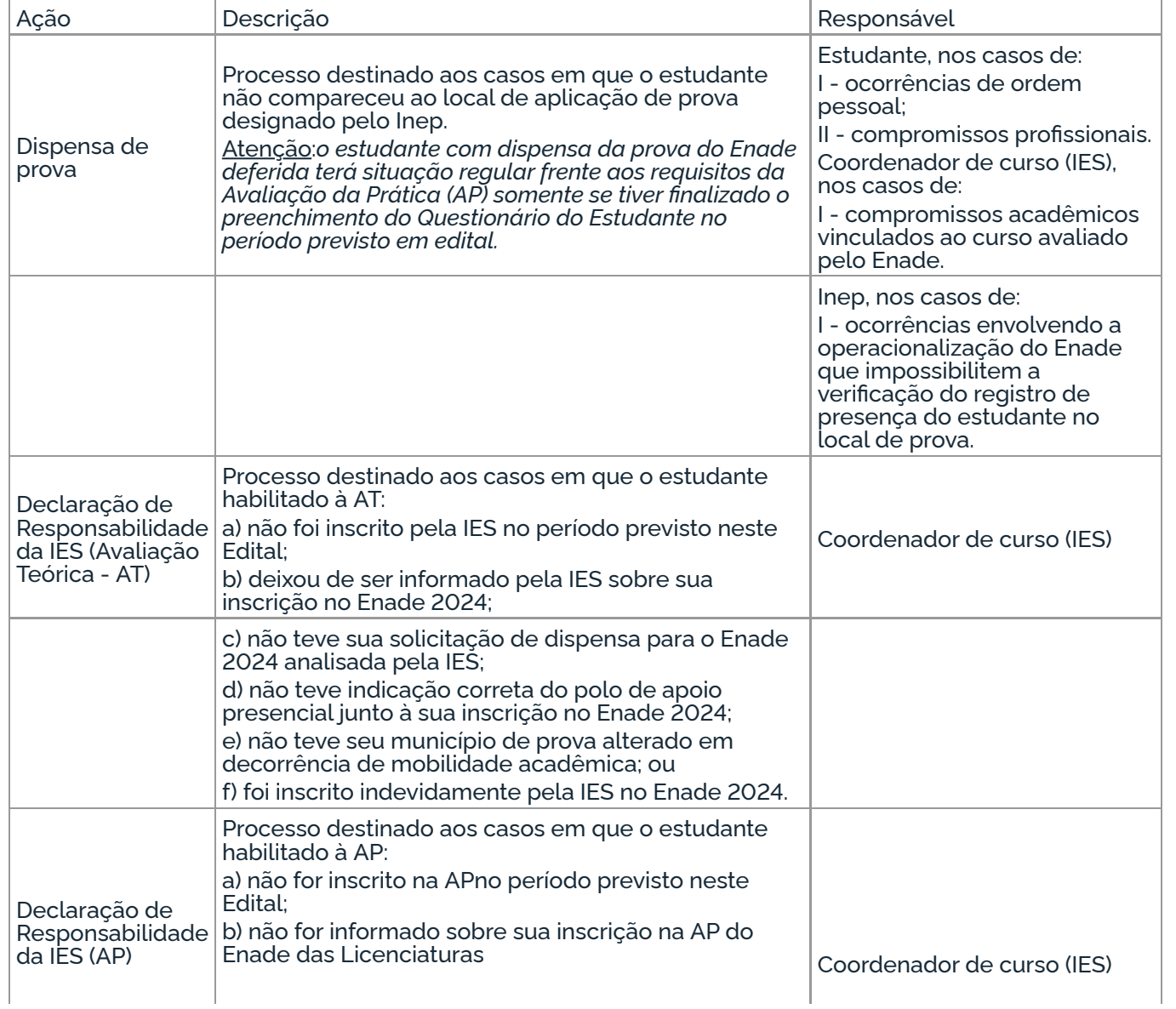

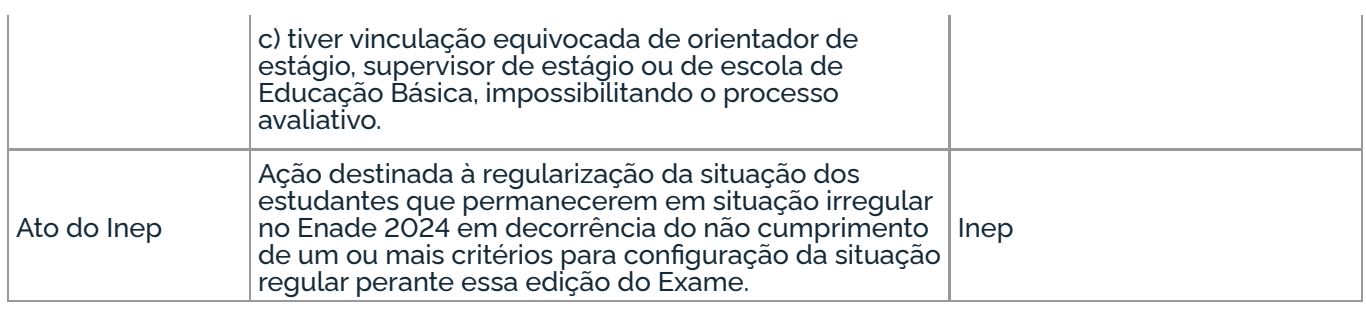

ANEXO VI

#### CRITÉRIOS PARA DEFERIMENTO DE DISPENSA DE PROVA - ENADE 2024

Solicitações de dispensa de prova por iniciativa do Estudante

I - Ocorrências de ordem pessoal:

a) Acidentes - Apresentação de boletim de ocorrência policial contendo relato de acidente de trânsito relativo à colisão ou atropelamento que impossibilite o deslocamento até o local de prova no dia da aplicação do Enade 2024, antes das 13h, horário de Brasília-DF, com envolvimento direto do estudante. Serão aceitos somente boletins de ocorrência registrados até o dia 24 de novembro de 2024.

b) Assalto - Apresentação de boletim de ocorrência policial relatando situação de assalto no dia da aplicação da prova do Enade 2024, antes das 13h, horário de Brasília-DF, com envolvimento direto do estudante na condição de vítima. Serão aceitos somente boletins de ocorrência registrados até o dia 24 de novembro de 2024.

c) Casamento - Apresentação de certidão de casamento do estudante (registro civil), ocorrido em até 9 (nove) dias de antecedência da data de aplicação da prova do Enade 2024.

d) Extravio, perda, furto ou roubo de documento de identificação - Apresentação de boletim de ocorrência comprovando extravio, perda, furto ou roubo de documento de identificação na data de aplicação da prova do Enade 2024. Serão aceitos somente boletins de ocorrência registrados até o dia 24 de novembro de 2024.

e) Luto - Apresentação de certidão de óbito, ocorrido em até 9 (nove) dias de antecedência da data de aplicação da prova do Enade 2024, de cônjuge, companheiro, dependente devidamente qualificado ou de qualquer parente do estudante, consanguíneo ou afim, em linha reta ou na linha colateral até terceiro grau. Compreendem-se como parentes até o terceiro grau: ascendentes - pais(s), avó(s) e bisavó(s); descendentes - filho(s), neto(s) e bisneto(s); Colaterais - irmão(s), tios e sobrinhos; e afins cônjuge, sogro(s), cunhado(s), avós do cônjuge, sobrinhos e bisavós do cônjuge, madrasta, padrasto e enteado(s). Caso necessário, o estudante deverá incluir, além da certidão de óbito, outra(s) certidão(ões) que comprove(m) o vínculo familiar.

f) Acompanhamento de cônjuge ou companheiro(a) transferido(a) de município por seu empregador - Apresentação de documento, expedido por autoridade constituída, que comprove a efetiva transferência de cônjuge ou companheiro(a) para exercício profissional ou de cargo eletivo em município diferente do anteriormente alocado, após o encerramento do período de retificação das inscrições do Enade 2024, ou efetiva transferência de cônjuge ou companheiro(a) para exercício profissional no exterior.

g) Saúde - Apresentação de atestado médico ou odontológico que justifique a impossibilidade de comparecimento à prova e abarque o dia da aplicação da prova do Enade 2024, com carimbo contendo o número de registro profissional do médico (CRM ou RMS) ou dentista (CRO) e sua assinatura. Também será aceito atestado de acompanhamento de familiar (cônjuge, companheiro, pais, filhos, padrasto, madrasta, enteado, avô e/ou avó) ou dependente legal devidamente qualificado, carimbado e assinado

por médico ou dentista. Não serão aceitos documentos rasurados, ilegíveis ou sem carimbo e/ou assinatura de médico ou dentista. Serão aceitos atestados com assinatura manuscrita ou digital, desde que contenham o número do registro profissional.

h) Maternidade - Apresentação de atestado médico especificando a condição de licençamaternidade da estudante, com carimbo contendo o número de registro profissional (CRM ou RMS) e a assinatura do médico, além da indicação expressa do período de licença que abarque o dia da aplicação da prova do Enade 2024 ou a certidão de nascimento da criança que comprove que seu nascimento ocorreu 120 dias antes da data de aplicação da prova do Enade 2024. Igualmente será concedida licençamaternidade para os casos de adoção, devidamente documentada. Não serão aceitos documentos rasurados, ilegíveis ou sem carimbo e/ou assinatura de médico ou dentista.

i) Paternidade - Apresentação de certidão de nascimento ou de adoção de filho que comprove a ocorrência do fato até 20 (vinte) dias antes da data de aplicação da prova do Enade 2024.

j) Atividade acadêmica em outro curso de graduação ou pós-graduação - Documento da Instituição de Ensino Superior que comprove que o estudante estava em atividade acadêmica ou participação em processo seletivo para outro curso de graduação ou pós-graduação, ou estava em desenvolvimento de atividade curricular em outro curso de graduação ou pós-graduação no dia da aplicação da prova do Enade 2024.

k) Concurso público ou processo seletivo de trabalho - Apresentação de documento e/ou declaração que comprove o comparecimento do estudante a concurso público ou a processo seletivo de trabalho no dia da aplicação da prova do Enade 2024, devendo esse documento estar em papel timbrado ou equivalente, com a devida assinatura do representante da realizadora do concurso ou do empregador. No caso de declarações de empresas, o documento deverá conter carimbo com os dados do CNPJ e o nome do declarante. Não serão aceitos comprovantes de inscrição. Serão aceitos documentos com assinatura manuscrita ou digital.

l) Intercâmbio não vinculado ao curso avaliado - Apresentação de documento da instituição de ensino estrangeira contendo o nome completo do estudante, seus dados pessoais e o período do curso (início e fim), que comprove a realização de intercâmbio internacional não vinculado ao curso avaliado no dia da aplicação da prova do Enade 2024.

m) Privação de liberdade - Apresentação de documento assinado por autoridade competente que comprove que o estudante estava privado de liberdade no dia da aplicação da prova do Enade 2024.

II - Compromissos profissionais:

a. Trabalho - apresentação de declaração de exercício de atividade profissional no dia da aplicação da prova do Enade 2024, com identificação do empregador responsável pela declaração, devendo esse documento estar em papel timbrado ou equivalente, com a devida assinatura do empregador e carimbo contendo os dados do CNPJ da empresa. Caso o estudante seja dono/sócio de empresa, deve ser anexada declaração do próprio estudante contendo justificativa da necessidade de trabalho no dia da prova e o contrato social da empresa que comprove a posse/sociedade do estudante na empresa. Caso o estudante seja microempreendedor individual, deverá ser anexado o Certificado de Condição de Microempreendedor Individual (CMEI), juntamente com documento contendo justificativa da necessidade de trabalho.

Solicitações de dispensa de prova por iniciativa da IES

I - Compromissos acadêmicos vinculados ao curso avaliado pelo Enade:

a. Intercâmbio internacional vinculado à IES - Apresentação de documento com identificação do coordenador de curso e/ou responsável pela declaração, devendo esse documento estar em papel timbrado ou equivalente, com a devida assinatura do declarante e os dados da IES, e comprovar a

impossibilidade do comparecimento do estudante à aplicação da prova do Enade 2024, por encontrar-se em intercâmbio internacional vinculado ao curso avaliado. A declaração deverá conter o nome completo do estudante, seus dados pessoais e o período do curso (início e fim).

Este conteúdo não substitui o publicado na versão certificada.